# **Digitisation and data quality control of Mexican and Central American Botanical Specimens held at the Missouri Botanical Garden Herbarium.**

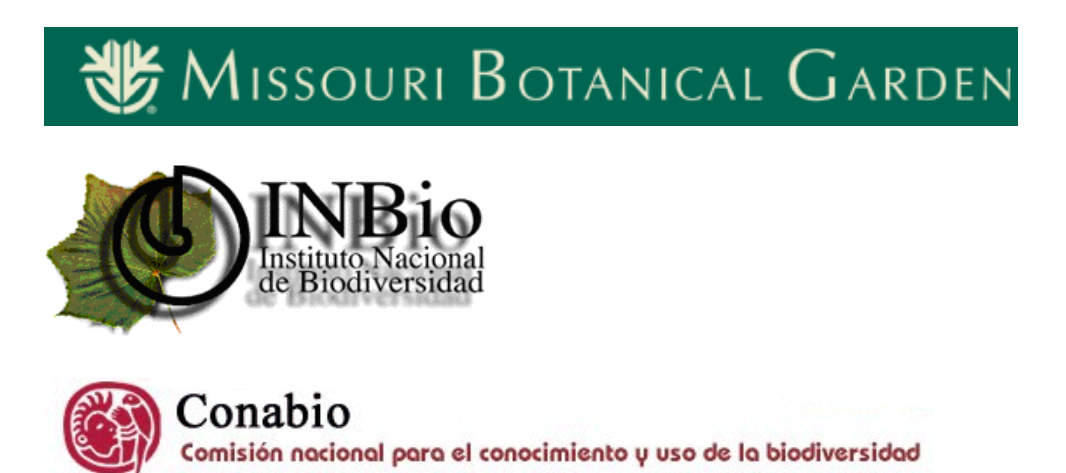

El presente documento corresponde al resumen de la aplicación del protocolo de control de calidad, desarrollado por la Comisión Nacional para el Conocimiento y Uso de Biodiversidad (Conabio). Este proceso, consiste principalmente en la revisión de la información respecto de los grupos de errores que usualmente se han detectado en la información contenida en las bases de datos.

La Conabio ha reconocido y clasificado los errores en las bases de datos taxonómico-biogeográficas en los siguientes grupos:

- 1. Omisión
- 2. Tipográfico
- 3. Contexto
- 4. Redundancia
- 5. Convencional
- 6. Uniformidad
- 7. Congruencia

Los datos de especimenes de Centroamérica y México del Missouri Botanical Garden estaban originalmente en un archivo en formato ASCII, Este fue importado a una base de datos llamada **MobotQC** (MobotQC.mdb) utilizando el manejador de bases de datos Access de Microsoft, la tabla original se llamaba **Mesospec** (nombre que corresponde al nombre del archivo en formato ASCII). La siguiente tabla indica el nombre de los campos, método de revisión usado y el número de registros con información errónea o incongruente encontrados, así como el porcentaje correspondiente al total de registros de toda la tabla:

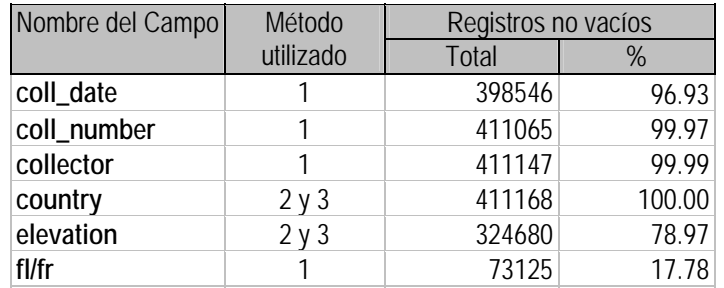

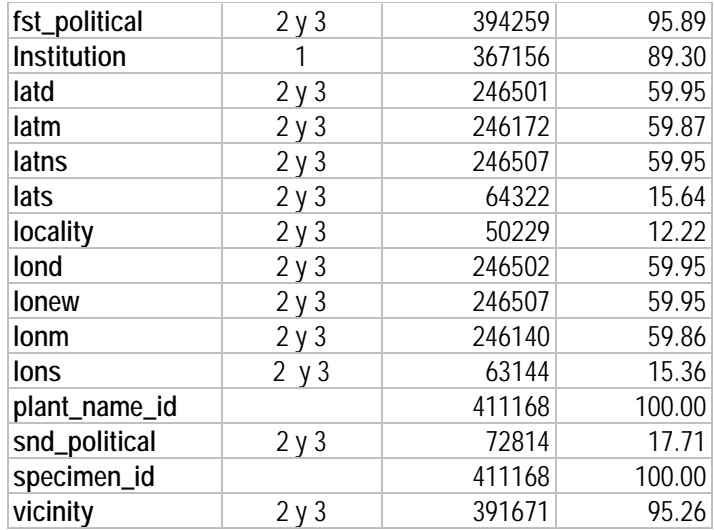

- 1. Protocolo de control de calidad de información en Bases de datos Taxonómico-Biogeográfica.
- 2. Revisión de información geográfica, mediante identificación espacial de límites de país y estado.
- 3. Georreferenciación de localidades de colectas biológicas, véase http://www.conabio.gob.mx/institucion/conabio\_espanol/doctos/num54\_georreferenciacion.html.

La revisión geográfica de los datos existentes de longitud, latitud, país, estado (departamento), etc. y la georreferenciación de las localidades de colecta con información faltante, se presentan en el apartado '*Avances de georreferenciación de localidades de colecta de la base de datos de Centroamérica y México del Missouri Botanical Garden*' de este documento.

Como se indica en la tabla anterior, los campos a los que se les han aplicado el protocolo de control de calidad de bases de datos taxonómico-biogeográficas son:

- Fecha de colecta (coll\_date)
- Número de colecta (coll\_number)
- Colector (collector)
- Institución (Institution)
- Flor/fruto  $(f1/fr)$

El procedimiento de control de calidad se aplicó en cada uno de los anteriores campos en forma exhaustiva, esto es, se revisó el 100% de los registros en cada uno de los casos de tipo de error, , los cuales a su vez fueron subdivididos en uno o más subtipos de error.

Para realizar esta revisión, se creó una base de datos (**MobotQC**), a la cual se importó la tabla **Mesospec** y se agregó una tabla nombrada **ControlCalidad**, la cual contiene un campo tipo bit (Sí/No), que indica la existencia o no de un error y un campo de tipo texto para las observaciones para cada tipo/subtipo de error encontrado en cada campo. La relación entre ambas tablas (**Mesospec** y **ControlCalidad**) está dada por medio del identificador **specimen\_id**.

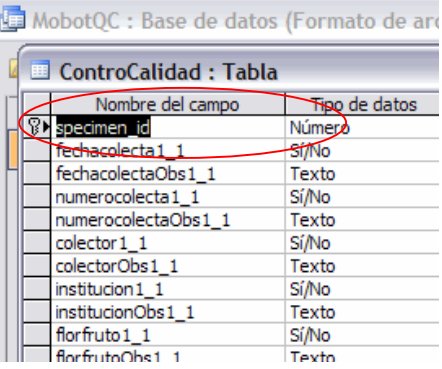

Por ejemplo, el campo fechacolecta1\_1 se refiere a al error *1.1 Información faltante* del tipo *1. Error de omisión*, así como **fehcacolectaObs1\_1** se refiere a las observaciones hechas a la revisión en cada registro de este tipo/subtipo, más adelante en este documento se describen todos los tipos/subtipos de errores buscados en los campos.

En algunos casos las observaciones, simplemente indican el tipo de acción que se debe realizar, por ejemplo revisar, corregir o eliminar.

En la figura siguiente se muestra la tabla **ControlCalidad**, vista desde le programa Access, en la que se observa que la fecha de colecta (**coll\_date**), no esta registrada en la base de datos, esto es, se refiere a información faltante (1.1).

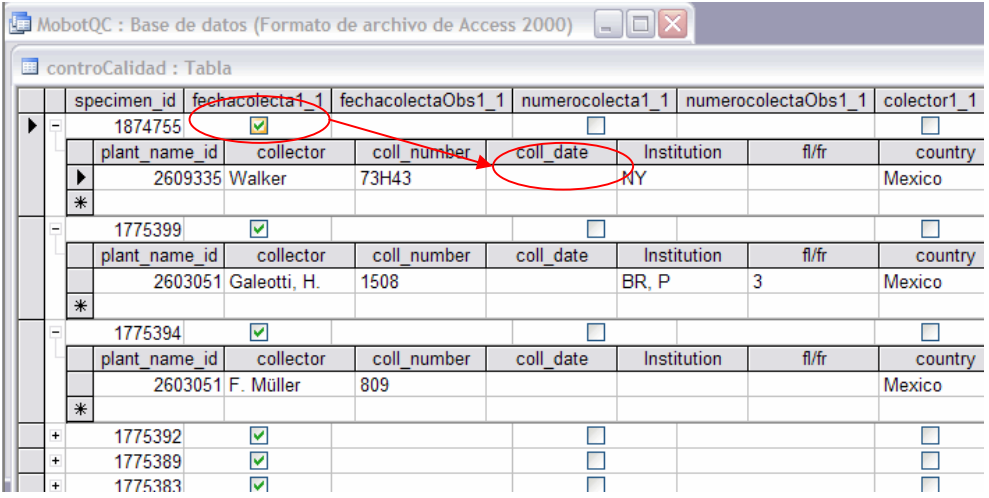

# **Descripción de los errores listados por tipo y subtipo para los campos en los que se aplicó el protocolo de control de calidad de bases de datos taxonómico-biogeográficas**

#### **1. Error de omisión**

1.1 Información faltante

- 1. Celdas vacías (nulo).
- 2. Celdas con algún texto que refiera que no se cuenta con el dato.

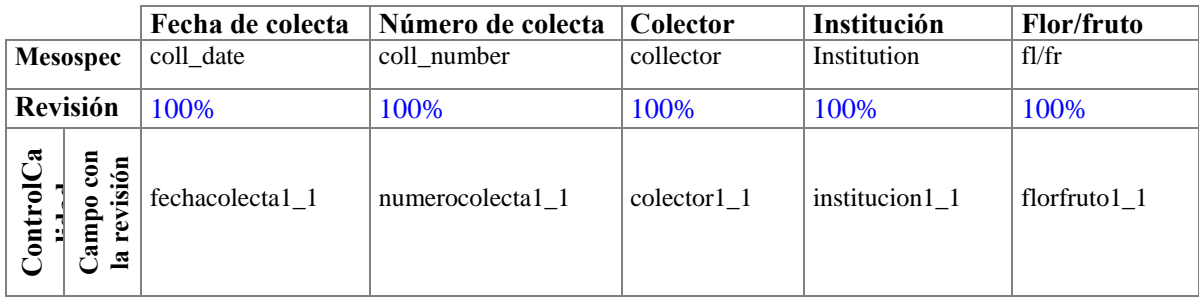

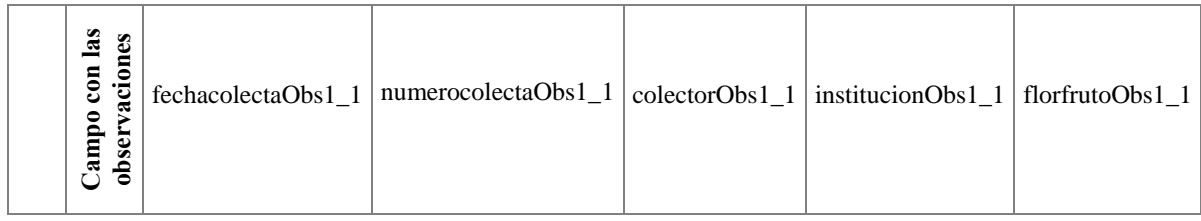

# 1.2 Información incompleta

# **Qué revisar:**

- 1. Dato incompleto por falta de palabras o números en el campo.
- 2. Palabra(s) incomprensible(s) por falta de letra(s) o número(s) en el campo.

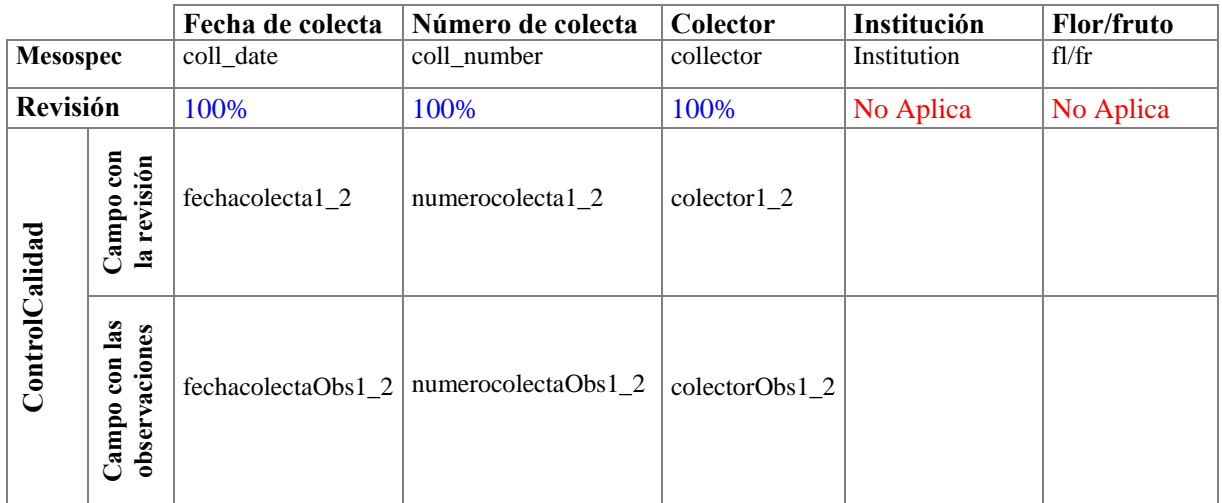

# **2**. **Error tipográfico**

# 2.1 Errores de tipografía

- 1. Cambio de letras (números) en los datos en el campo.
- 2. Espacio al inicio o al final del dato en el campo.
- 3. Espacio en medio de una palabra o número en el campo.
- 4. Más de un espacio entre palabras o números en el campo.
- 5. Falta de espacio entre palabras en el campo.
- 6. Palabra incompleta (la palabra es comprensible pero le faltan letras) en el campo.

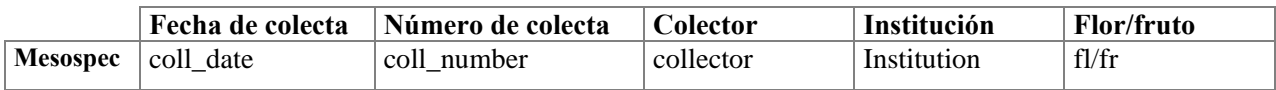

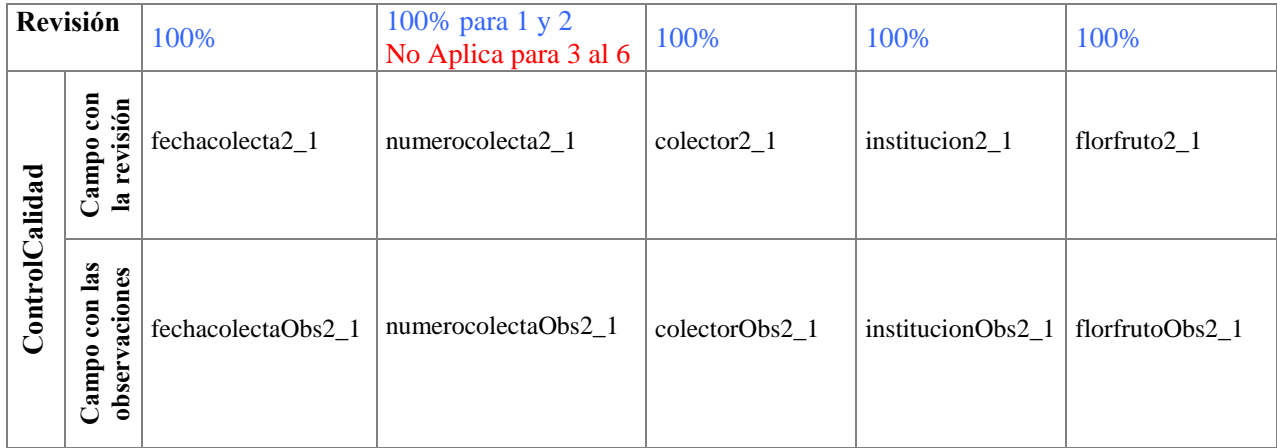

# 2.2 Errores de ortografía

# **Qué revisar:**

1. Datos con errores de ortografía en el campo.

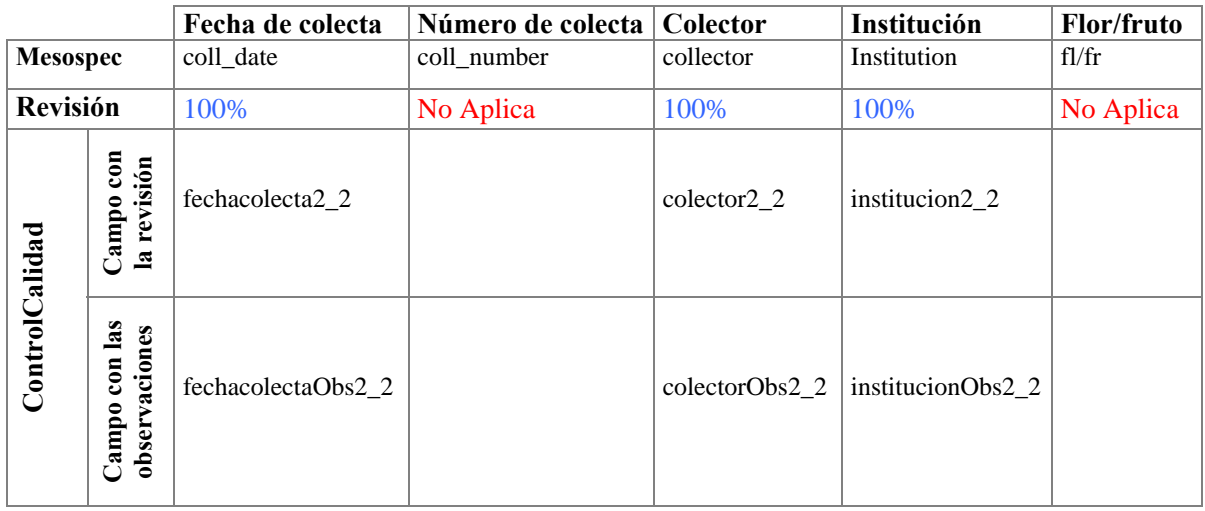

# **3. Contexto**

3.1 Dato que no corresponde a la definición del campo

- 1. Dato que no corresponde al campo.
- 2. Parte del dato no corresponde al campo.

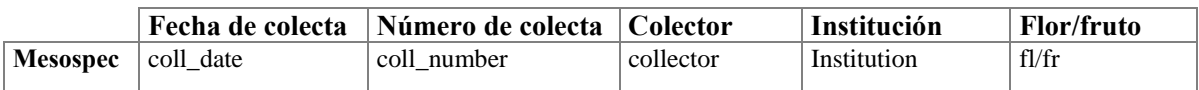

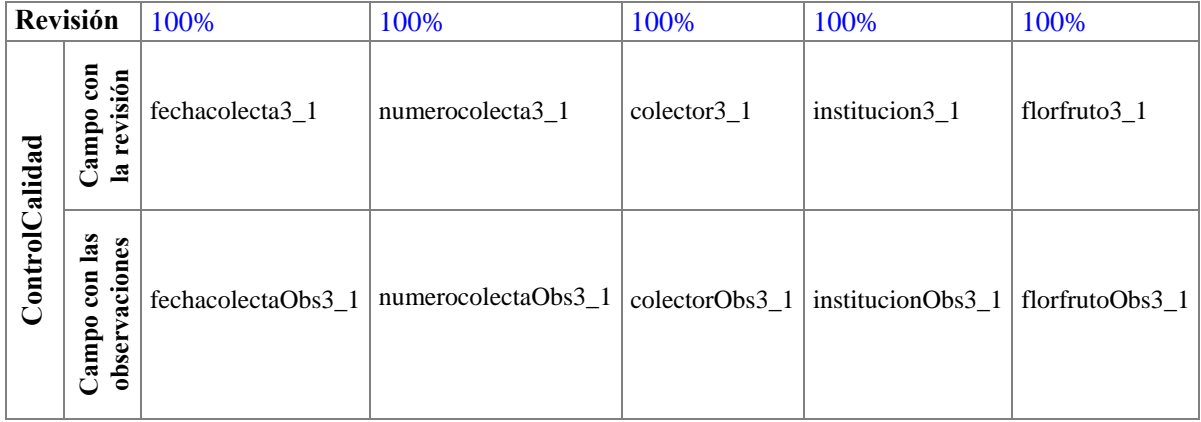

# **4. Redundancia**

4.1 Redundancia del dato en una celda

#### **Qué revisar:**

- 1. Mismo dato capturado de manera diferente en una celda (información sinónima).
- 2. Mismo dato capturado más de una vez en una celda.

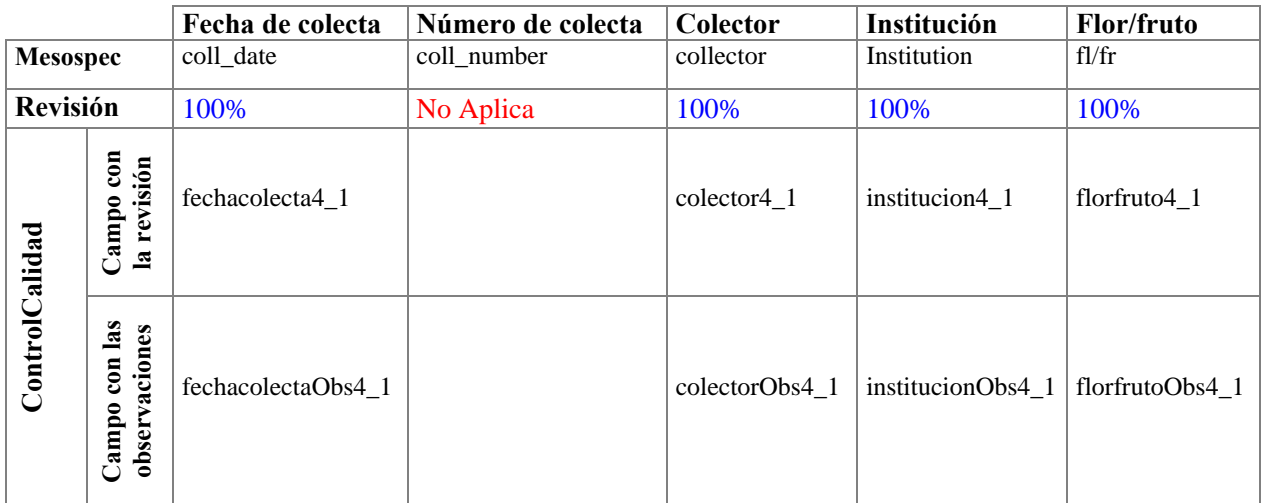

# 4.2 Ejemplares repetidos

# **Qué revisar:**

1. Información igual capturada en dos o más registros de ejemplares con diferente identificador.

 Para determinar la repetición de ejemplares se utilizaron los campos fecha de colecta (*coll\_date*), número de colecta (*coll\_number*) y colector (*collector*) y se marcó la existencia de ejemplares repetidos en el campo *númerocolecta4\_2* y en el campo *numerocolectaObs4\_2* se indicó con que ejemplar se repetía.

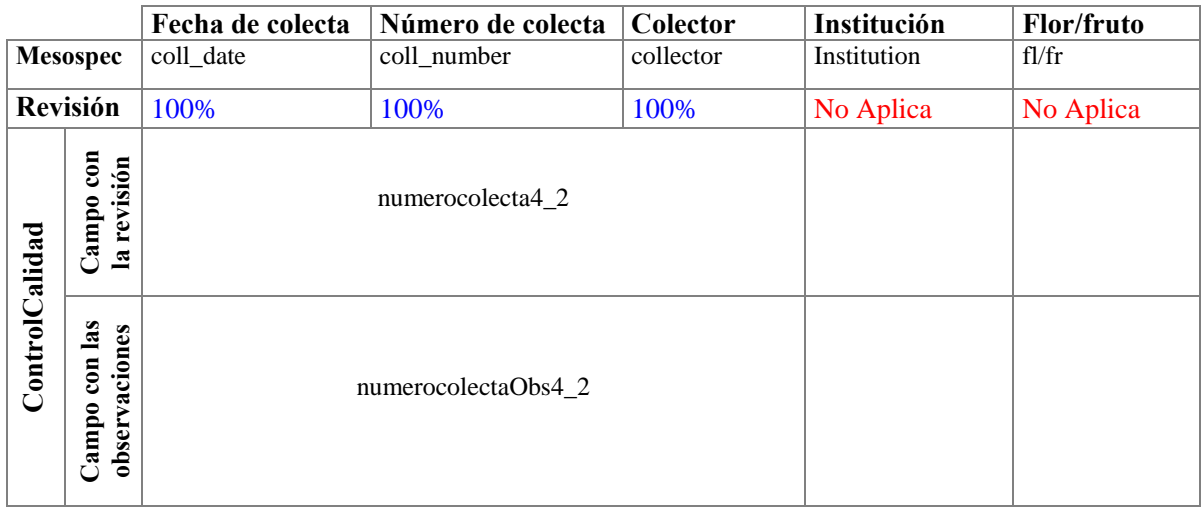

### **5. Convencional**

5.1 Datos capturados sin utilizar convenciones establecidas de captura

# **Qué revisar:**

- 1. Utilización de signos de exclamación, interrogación, comillas, comillas simples, etc. en el campo.
- 2. Utilización de abreviaturas no convencionales en el campos.

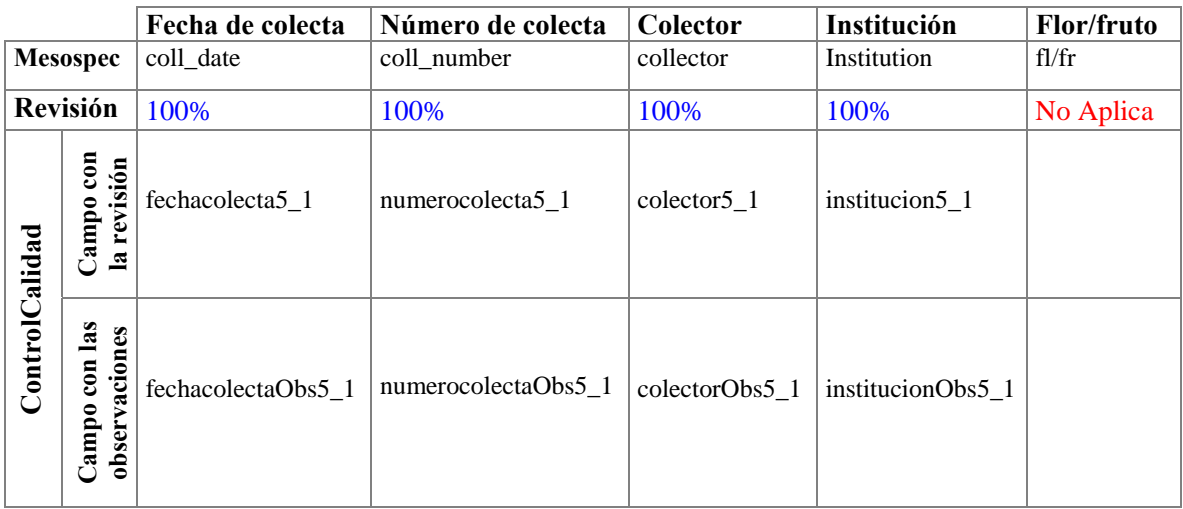

# **6. Uniformidad**

6.1 Registros con datos sin uniformidad

1. Registros con datos que corresponden a una misma descripción, pero escrita en forma diferente en el campo.

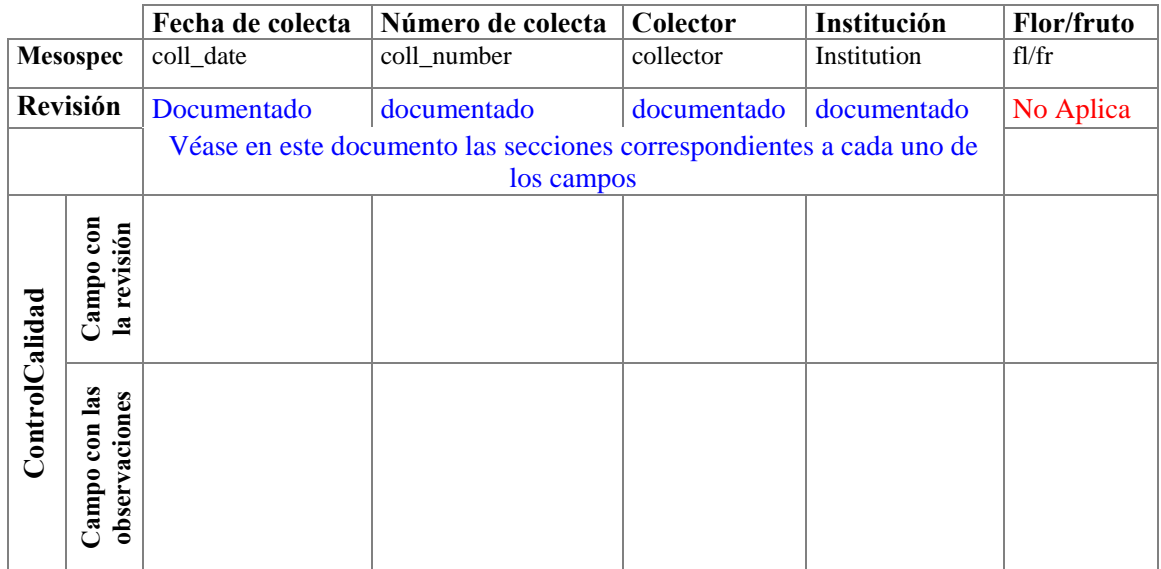

# **7. Congruencia**

# 7.1 Más de un dato del mismo tipo capturado en una celda

### **Qué revisar:**

1. Datos del mismo tipo que tienen diferente significado.

Para el campo Flor/fruto (*fl/fr*) se consideró, la existencia de caracteres de flor o fruto excluyentes, por ejemplo,  $1 =$  Sterile,  $2 =$  Flowers, se tomo en cuenta que los datos fueron capturados sin utilizar una separación entre los números, es decir este dato en el campo se ve como 12.

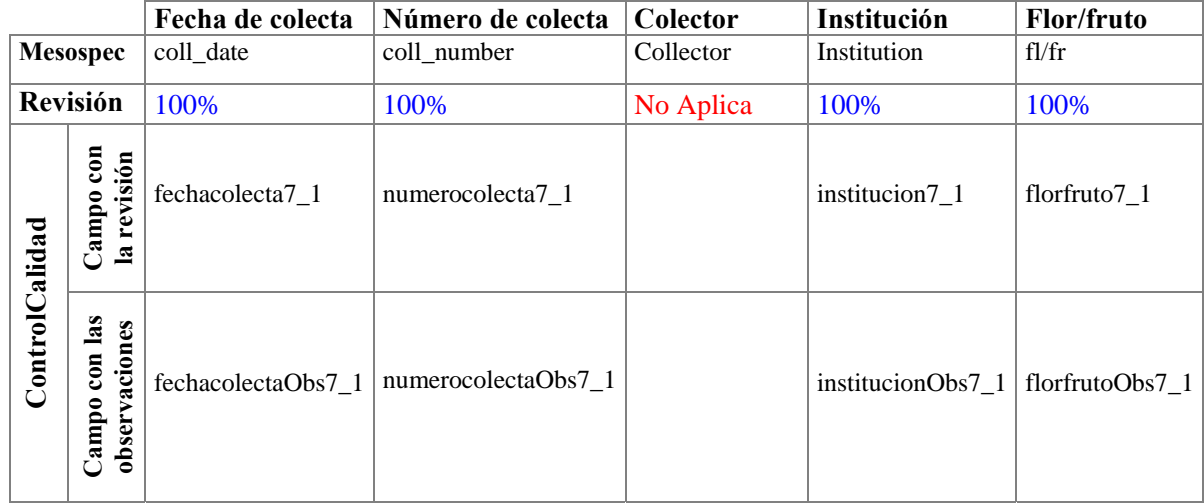

### 7.2 Fechas incorrectas de colecta

# **Qué revisar:**

a) Fechas incorrectas de colecta inicial o final.

- 1. Día, mes o año con dato menor o igual a 0.
- 2. Que la fecha inicial de colecta sea mayor a la fecha final.
- 3. Febrero con dato de día mayor a 28 en años no bisiestos.
- 4. Febrero con dato de día mayor de 29 en años bisiestos.
- 5. Abril, junio, septiembre o noviembre con dato de día mayor a 30.
- 6. Enero, marzo, mayo, julio, agosto, octubre o diciembre con dato de día mayor a 31.
- 7. Año ilógico ej. 0000, 0934.

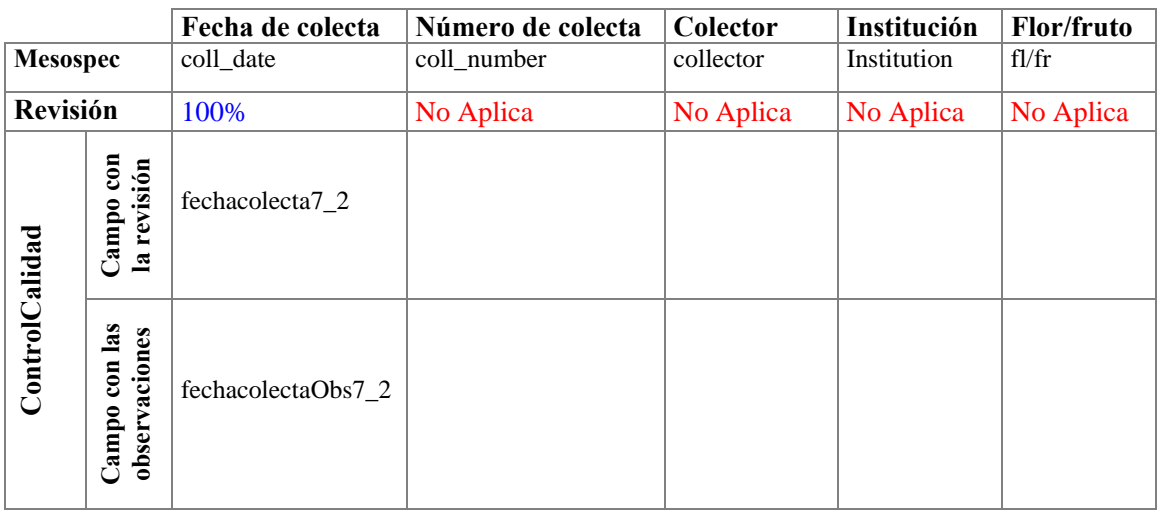

7.3 Mismo número de colecta asignados al mismo colector

#### **Qué revisar**:

1. Un mismo número de colecta asociado a más de un ejemplar colectado por el mismo colector.

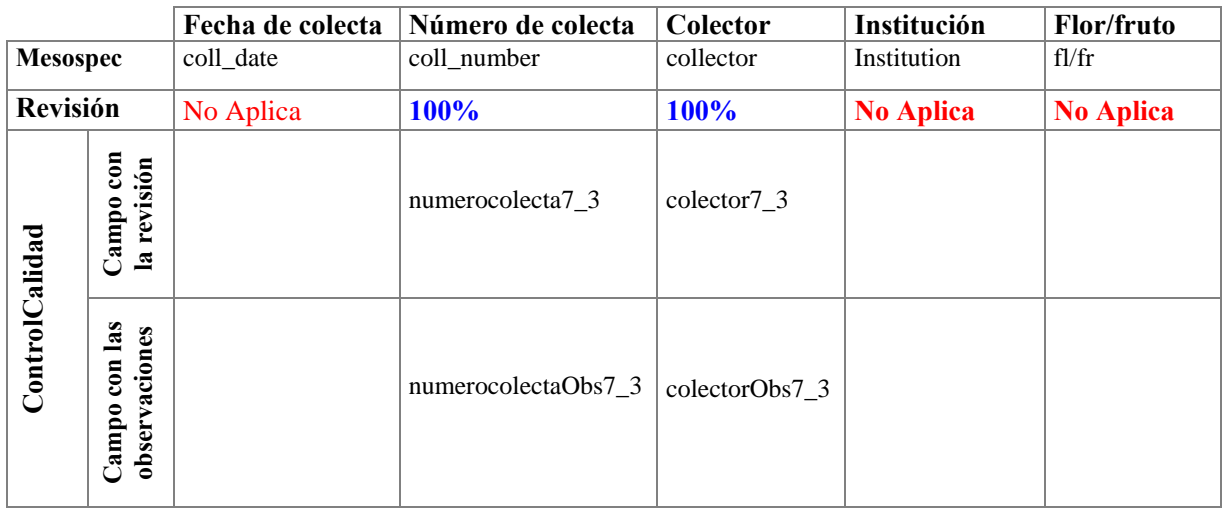

7.4 Colectores cuyo intervalo de colecta es mayor o igual a 40 años

El intervalo de años se asigna bajo el supuesto de considerar 40 años como promedio de actividad de un colector. Esta inconsistencia se marca también por conocimiento, es decir, cuando se cuenta con alguna referencia bibliográfica o algún catálogo de colectores donde se indique el periodo de actividad de la persona. En este caso, se indica la fuente de información donde se obtuvo el periodo de colecta u observación para que pueda ser verificado.

# **Qué revisar:**

1. Colectores diferentes de ND (No Disponible) con intervalos de fechas de colecta mayor o igual a 40 años.

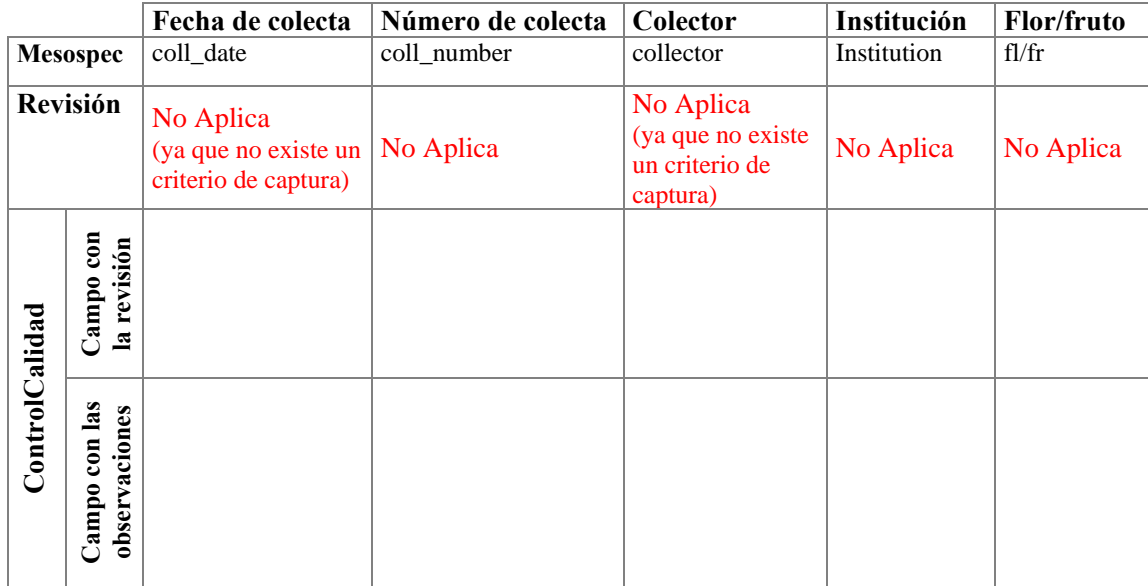

# 7.5 Números de colecta incorrectos

# **Qué revisar**:

1. Números ilógicos.

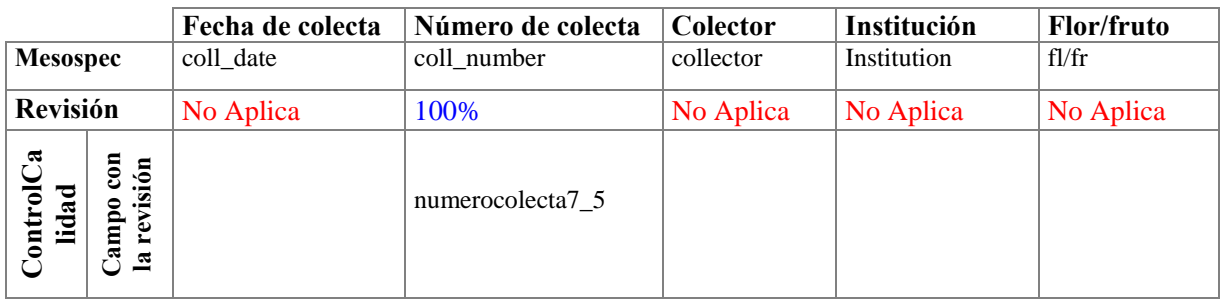

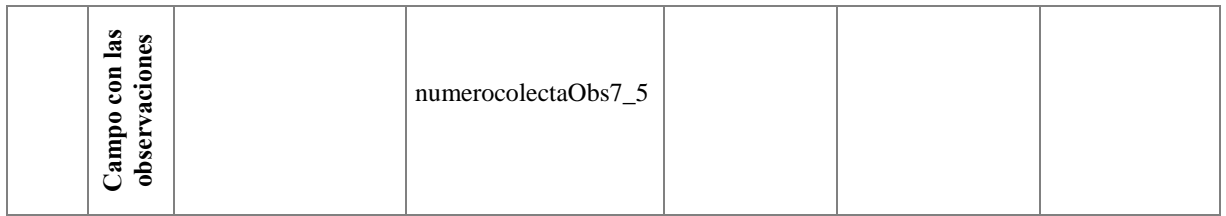

# **Georreferenciación y validación geográfica de localidades de colecta de la base de datos de Centroamérica y México del Missouri Botanical Garden.**

### **Descripción de la información en la base de datos original**

La base de datos mobot\_georref contiene, 411,168 registros en la tabla mesospec, en el siguiente cuadro se indica que campos fueron utilizados para el proceso de georreferenciación.

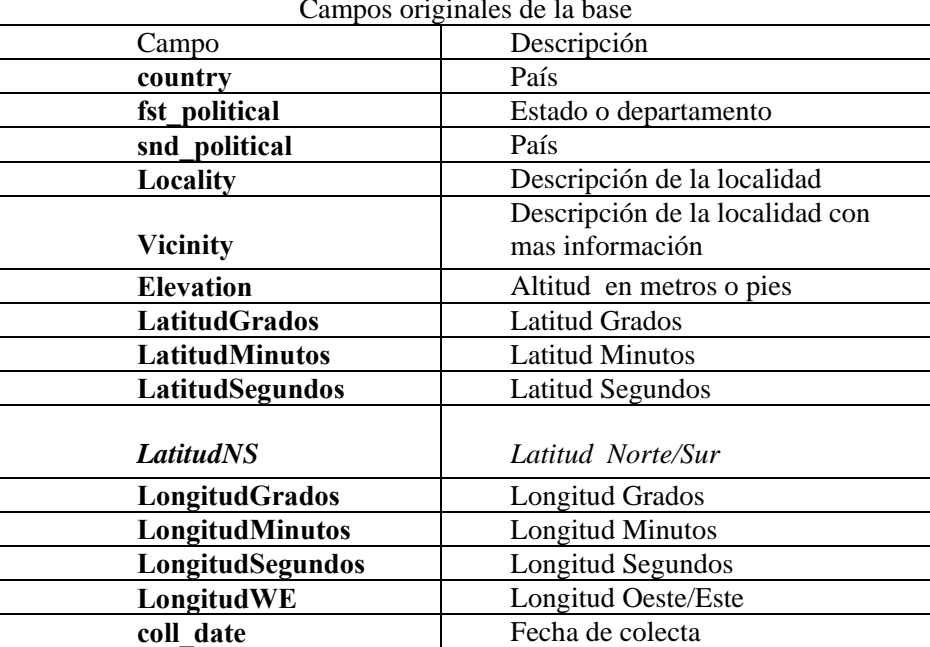

# Campos originales de la base

### **Diagnóstico de la información de la base de datos**

### **Selección de sitios sin coordenadas**

En los campos correspondientes a las coordenadas geográficas se identificaron datos sin información geográfica y, se caracterizaron como sitios sin coordenadas un total de 164,737, el resto 246,430 sitios con referencia geográfica, el siguiente cuadro muestra los sitios sin coordenadas por país.

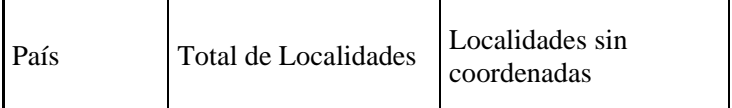

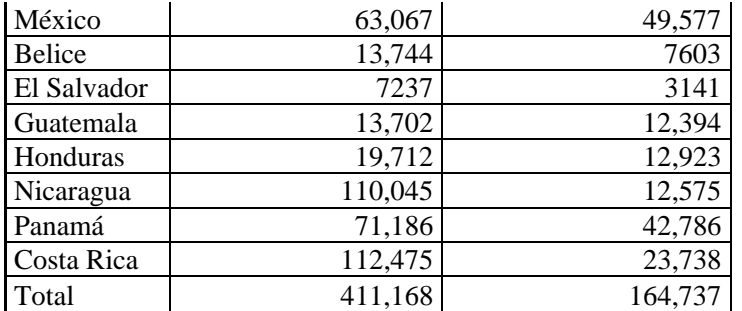

### **Validación geográfica de las localidades de colecta que en la base de datos original contenían información de latitud y longitud**

Los datos con coordenadas geográficas, se revisaron a través de una validación geográfica, la cual consiste, en la superposición de los sitios de colecta en un mapa con división política de los límites de países, estados o departamentos.

El siguiente cuadro resume los datos de los sitios con coordenadas en la base de datos original consistentes e inconsistentes obtenidos de la validación geográfica.

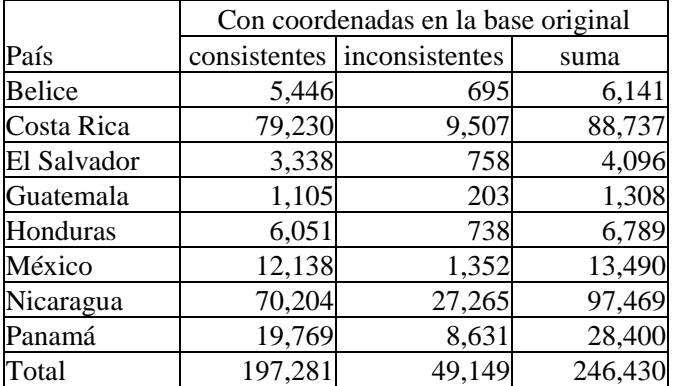

*Consistente*.- Se refiere a que el sitio presenta sus coordenadas dentro del país y departamento o estado que se indica como dato original en la colección.

*Inconsistente*.- Se refiere a los sitios cuyas coordenadas se ubican fuera del país o bien del estado o departamento.

En la figura siguiente, se muestran los 49,149 sitios inconsistentes, validados geográficamente con el mapa de División Política de FAO 1998, División Política estatal de México, División Administrativa Departamental de El Salvador. (ver citas completas, en fuentes consultadas)

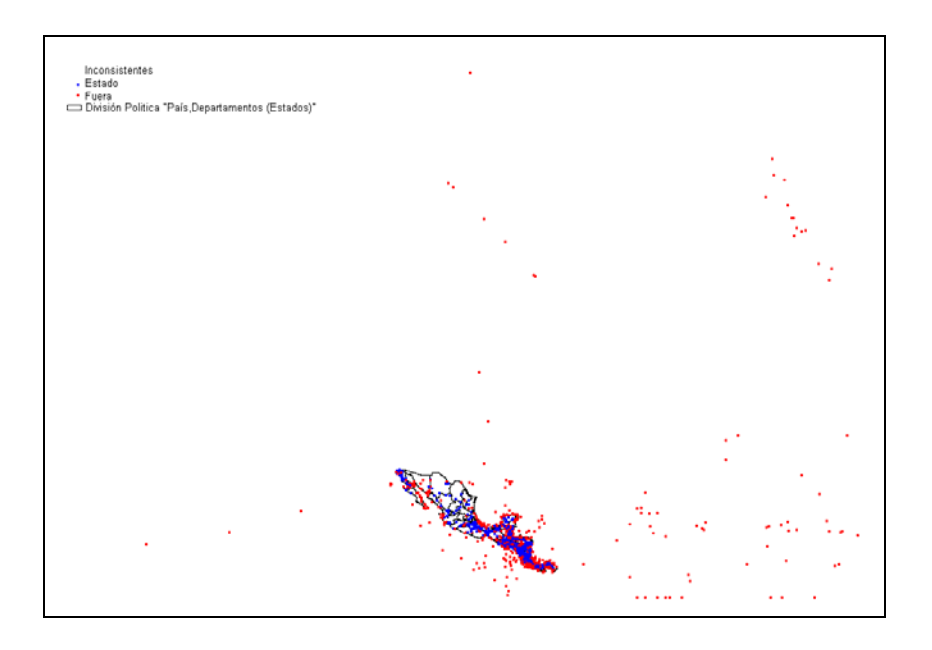

# **Georreferencia de localidades**

El trabajo de asignación de coordenadas de la colección científica del Missouri Botanical Garden depositada en Conabio, comenzó al realizar un inventario del material cartográfico disponible en la Conabio e Internet, del sitio http://www.geocomm.com se logró adquirir mapas digitales, que son hasta el momento, por sus características de escala, el material más importante para realizar la asignación de coordenadas a las descripciones de localidades contenidas en esta colección.

#### **Material cartográfico adquirido para realizar la asignación de coordenadas***.*

Se adquirieron 46 mapas topográficos en escala 1:250,000 y más de 400 mapas topográficos para los países de Honduras y Panamá, esto últimos tienen una escala 1:50,000 en formato .GIF que no se encontraban georreferenciados. Estos mapas, fueron ubicados geográficamente, haciendo uso del sistema de información geográfica Arc/Gis, en un tiempo aproximado de 30 días.

El proceso de ubicación geográfica de estas cartas consistió en cambiar el formato de la imagen a formato .TIF, con el objetivo de no perder la resolución y propiedades de la misma. En resumen, el proceso consistió en seleccionar 4 puntos conocidos iguales, como mínimo, tanto en la imagen como en la cartografía, se ingresaron las coordenadas de estos puntos y se ajusta la imagen a la ubicación real, cuidando siempre que el error, RMS, fuera menor o nulo en cada mapa. Finalmente, para un práctico manejo, la información se compacta, sin perder la claridad de sus rasgos geográficos, con el sistema Mr.SID de ESRI.

En las siguientes figuras se muestran ejemplos de este material cartográfico, así como parte del proceso de georreferenciación de la cartografía.

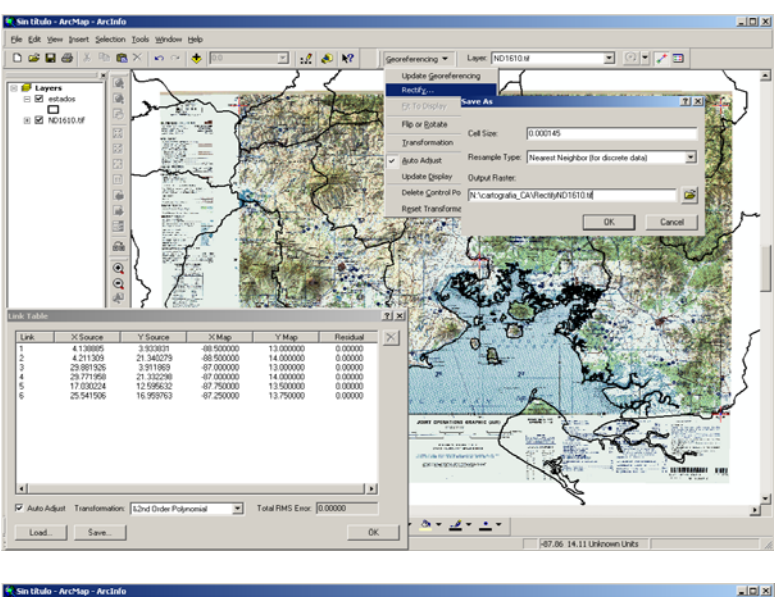

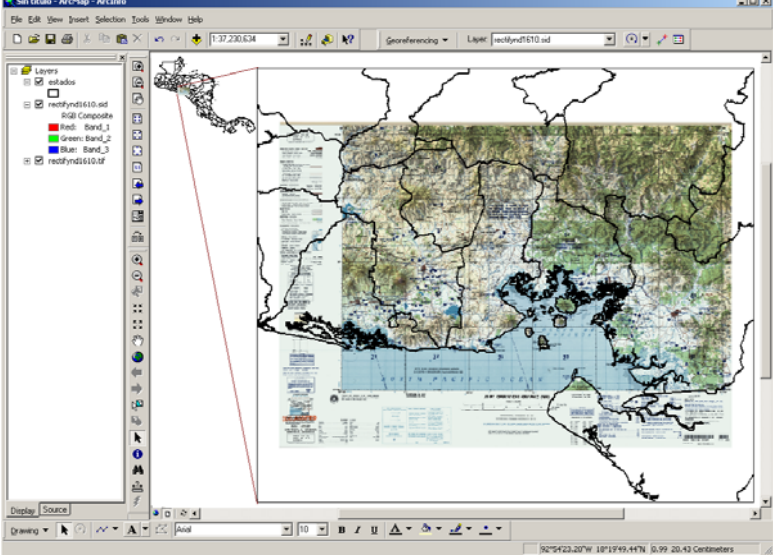

En las siguientes figuras se pueden apreciar ejemplos de la cartografía en escala 1:250,000 y 1:50,000 para Centroamérica.

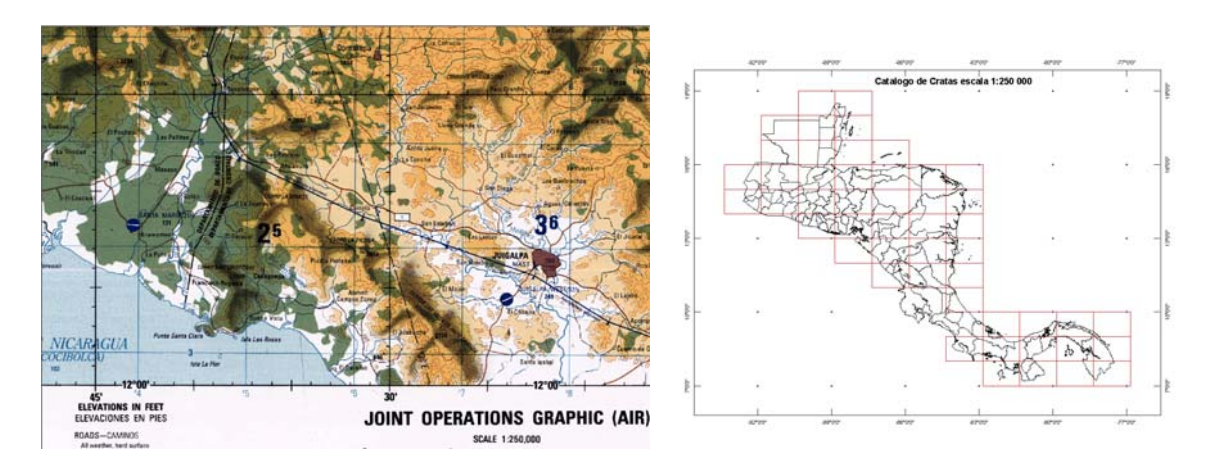

Mapa base 1:250,000 Cartas 1:250,000

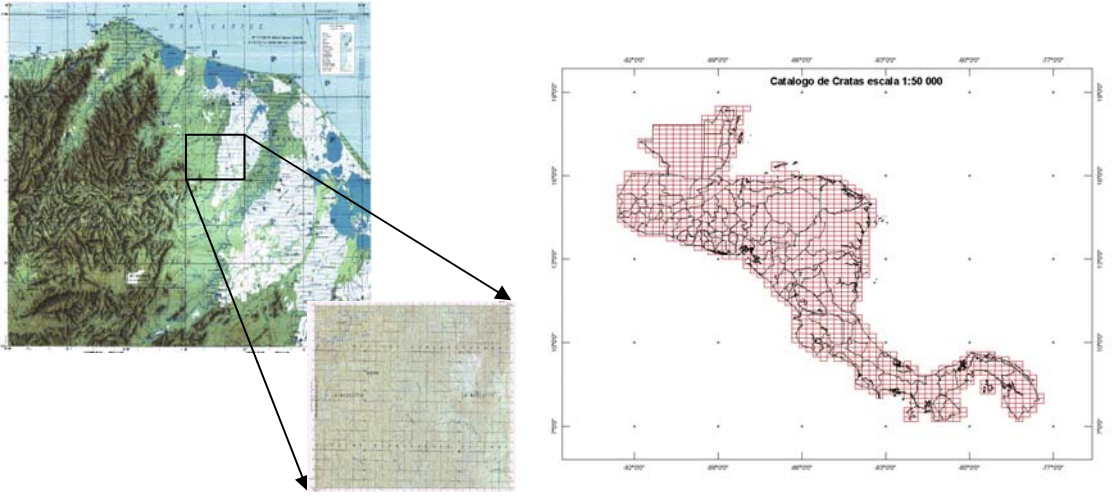

Mapa base 1:50,000 Cartas 1:50,000

Otros insumos cartográficos importantes fueron adquiridos, tales como el nomenclator de rasgos geográficos y poblaciones, el cual cuenta con un total de 96,497 registros. La siguiente figura muestra la distribución de localidades y rasgos geográficos

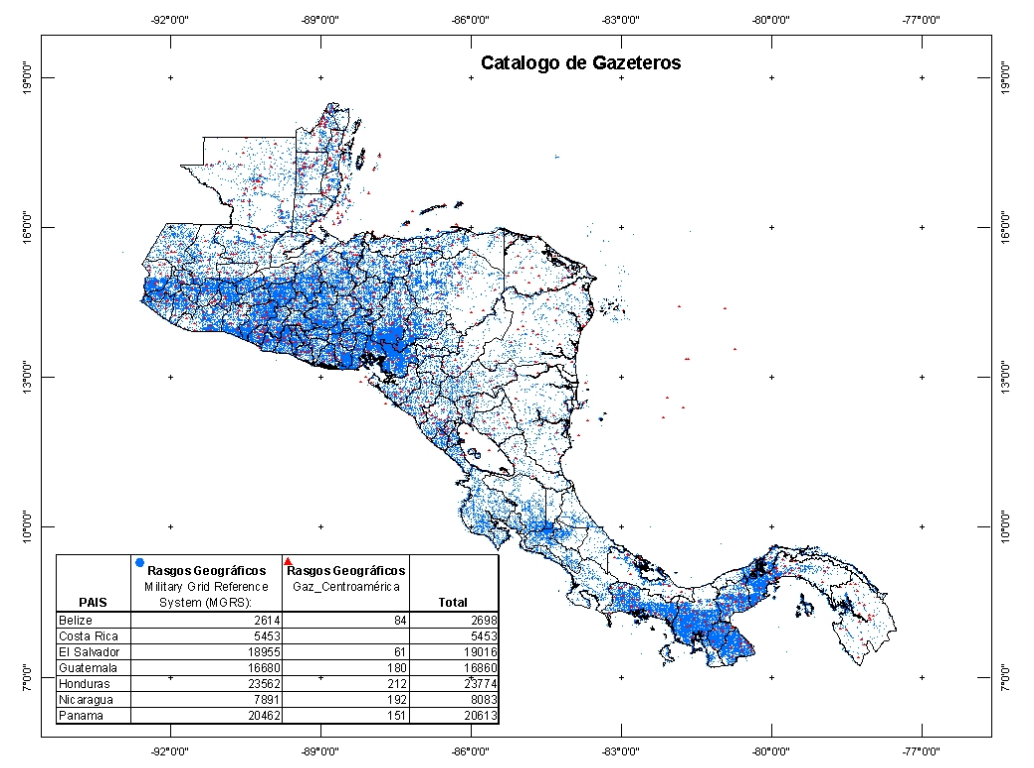

El nomenclator, con 96,497 registros ha sido preparado e incluido en un manejador de bases de datos, esta información incluye datos de localidades y rasgos geográficos en países como México, Estados Unidos de Norteamérica y todos los países de Centroamérica. Con la ayuda de este sistema,

se pueden asignar coordenadas de una manera sencilla, cuando a partir de la descripción de una localidad, se extrae información de dirección, distancia y nombre de la localidad, como se muestra en la siguiente figura.

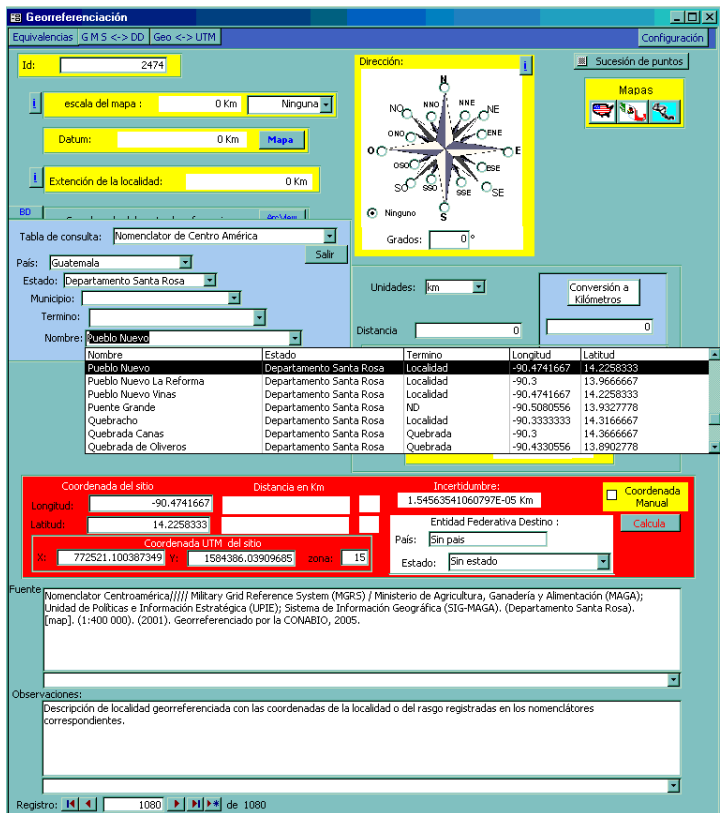

Otras fuentes de información de material cartográfico gratuitas, fueron obtenidas a través de diferentes sitios de Internet, tales como información de carreteras, divisiones político administrativas, hidrología, poblaciones, imágenes de satélite, entre otros. En la siguiente figura, se muestra una imagen con algunos de estos elementos cartográficos.

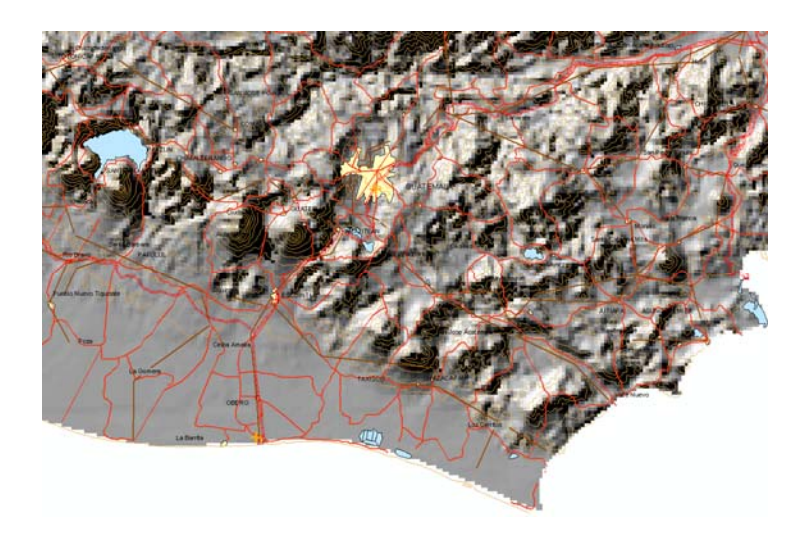

# **Resultados de la georreferenciación**

El siguiente mapa muestra los resultados en materia de georreferenciación de localidades, se reporta el número de localidades y porcentaje según las localidades atomizadas.

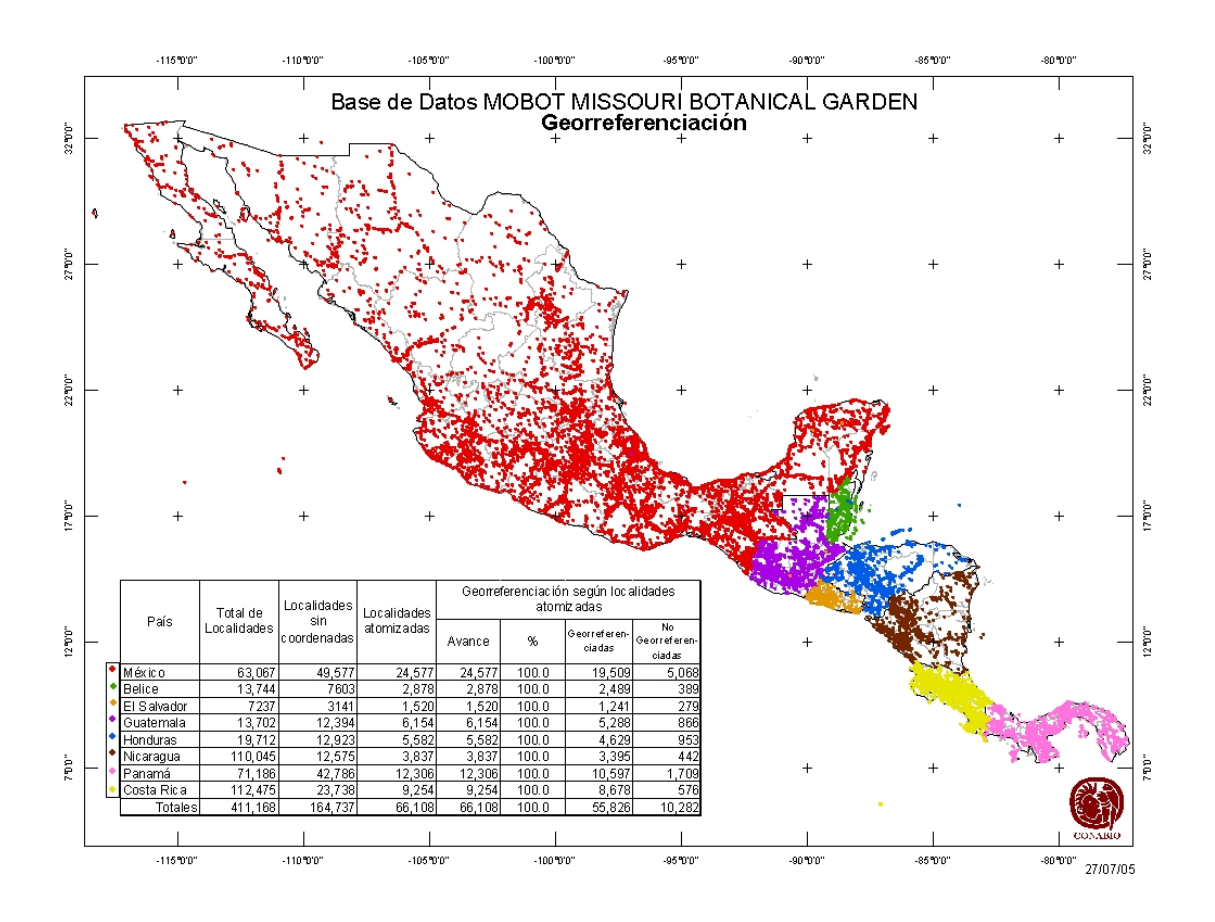

Con respecto a los 49,149 sitios inconsistentes, se agruparon según el criterio de descripción de localidad y coordenadas, dando un total 6,892, de los cuales, 4,603 se les asignó coordenada o corrección de nombre del estado, obteniéndose un total de 2,269 localidades por georreferenciar. Como resultado de esta fase se obtuvo 1,939 sitios y 330 no georreferenciados. Ver el siguiente mapa.

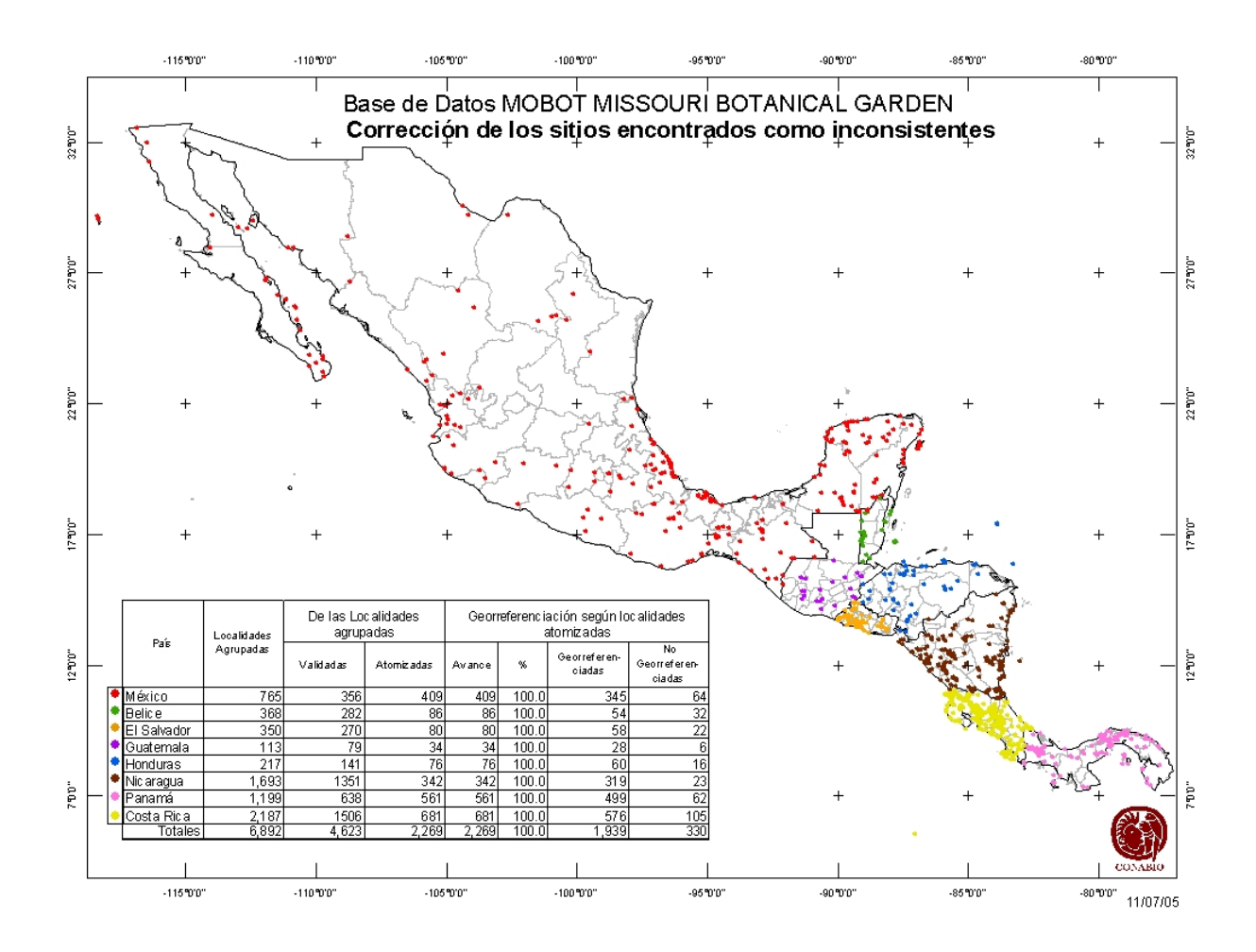

#### **Información agregada a la base de datos como resultado de la georreferenciación**

El siguiente cuadro muestra 12 campos agregados a la tabla mesospec como resultado del proceso de georrreferenciación, la información de cada campo se describe en la segunda columna de cuadro y la figura siguiente.

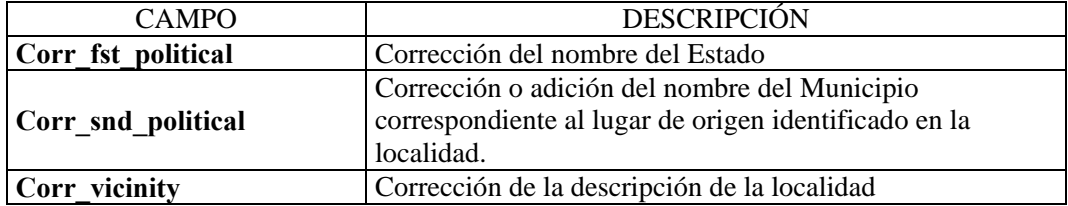

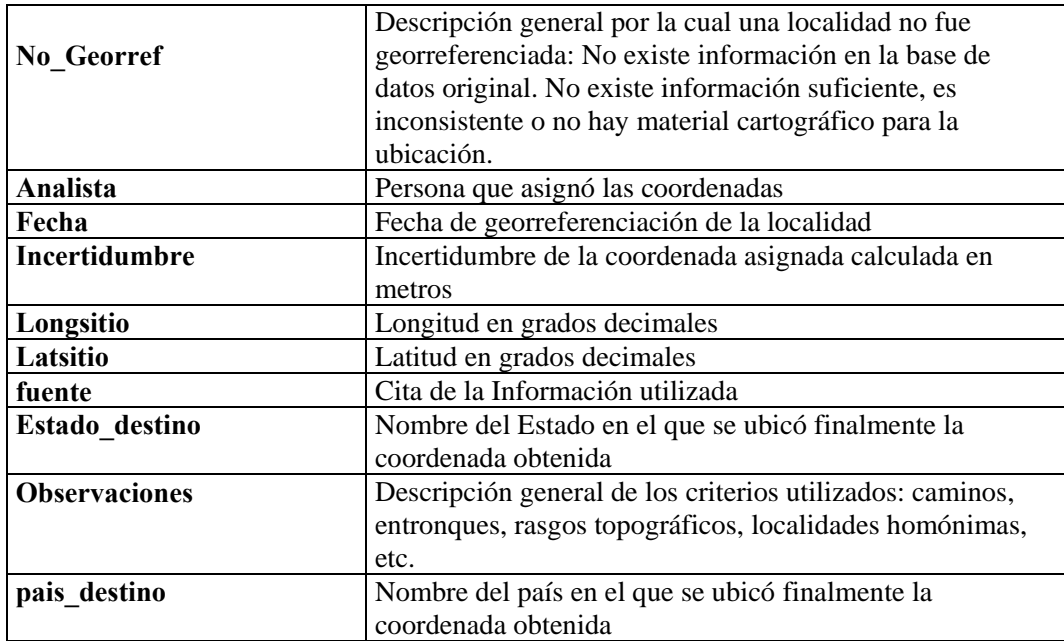

Ejemplo de los campos agregados como resultado de la georreferenciación.

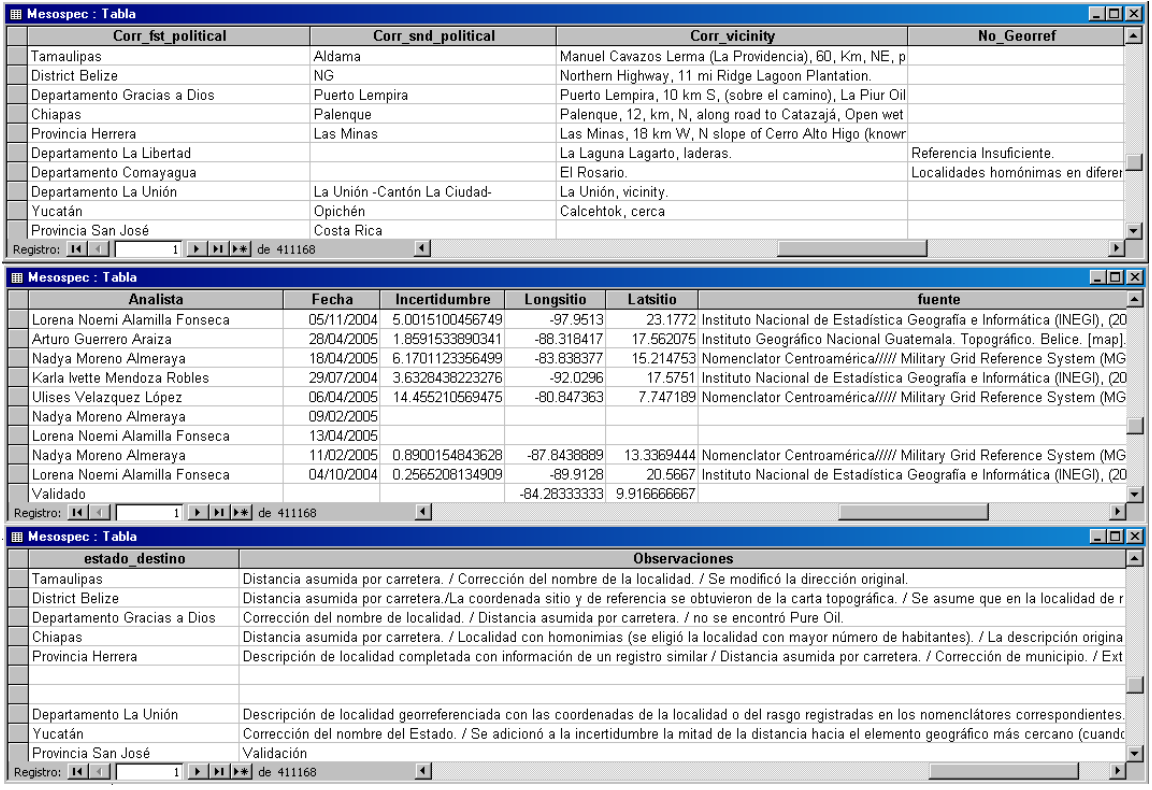

**Fuentes consultadas** 

- Database of geographic coordinate information. Tageo.com provides information about 2,667,417 cities in the whole world. http://www.tageo.com/index.htm
- Population Centers by Country http://www.indexmundi.com/zp/
- Ministerio de Medio Ambiente y Recursos Naturales(MARN) de El Salvador. http://www.marn.gob.sv/CD2/SeccionSIG/EntornoSIG.htm
- Global Gazetteer versión 2.1 http://www.fallingrain.com/world/index.html
- ESRI. Digital Chart of the World. (Titulo de cobertura). [CD-ROM & www]. Arc View format. Redlans, CA: Environmental Systems Research Institute, 1992. Escala 1:1,000,000
- Nomenclator Centroamérica///// Military Grid Reference System (MGRS)
- National Imagery Mapping Agency (NIMA). Digital Terrain Elevation Data (DTED) Level 0. (país) [www]. Escala 30 segundos de arco.
- FAO 1998, "División Política", Land and Water Digital Media Series 5, Escala 1:5 000 000 . Food and Agricultural Organization of the United Nations (FAO).
- Quimera Editores. Mundo Maya. [map]. 2° edición. 1:1 100 000. México: Quimera Editores, 2004. Georreferenciado por la CONABIO, 2005.
- CIAT. Mapa de Municipios/Canton/Distritos [map]. Edition CIAT. 1: 1 000 000.Colombia: CIAT, 1996

# **México**

- Instituto Nacional de Estadística Geografía e Informática (INEGI), (2002) "Localidades de la República Mexicana, 2000". Obtenido de Principales Resultados por Localidad. XII Censo de Población y Vivienda 2000.Editado por (CONABIO). México.
- Instituto Nacional de Estadística, Geografía e Informática. Dirección General de Geografía (1999). "Topónimos de las Cartas Topográficas". Escala 1: 250 000. México.
- Instituto Nacional de Estadística, Geografía e Informática. Dirección General de Geografía (1999). "Topónimos de las Cartas Topográficas". Escala 1: 50 000. México.
- Comisión Nacional para el Conocimiento y Uso de la Biodiversidad (CONABIO). "Catalogo de topónimos". Obtenido de los cuadernos por Entidad Federativa de la SPP-Coordinación General de los Servicios Nacionales de Estadística, Geografía e Informática-INEGI. México. (Temas: Instalaciones diversas, Orografía, Hidrografía costera y marina).
- Comisión Nacional para el Conocimiento y Uso de la Biodiversidad (CONABIO). (2002). "Islas de México". México
- Instituto Mexicano del Transporte, (1996). "Red de carreteras". Escala 1:1. México
- Instituto Mexicano del Transporte. (1996) "Cruces de carretera". Obtenido de Red de carreteras. Escala 1:1
- Dirección General de Geografía INEGI (ed.), (1999). "Conjunto de Datos Vectoriales (clave\_carta) de la Carta Topográfica. Escala 1:250 000 (NOMBRE DE LA CARTA)" Aguascalientes, Ags. México.
- Dirección General de Geografía INEGI (ed.), (1999). "Conjunto de Datos Vectoriales (clave\_carta) de la Carta Topográfica. Escala 1:50 000 (NOMBRE DE LA CARTA)" Aguascalientes, Ags. México.
- Instituto Nacional de Estadística, Geografía e Informática, (año de impresión). "Carta Impresa Topográfica" (Clave). Escala 1: 250 000.
- Instituto Nacional de Estadística, Geografía e Informática, (año de impresión). "Carta Impresa Topográfica" (Clave). Escala 1: 50 000.
- Instituto Nacional de Estadística Geografía e Informática (INEGI). Ríos de México en "Carta Topográfica". Escala 1:250 000. Editado por el INE, Dirección de Ordenamiento Ecológico General. México.
- Maderey-R, L. E. y Torres-Ruata, C. (1990), "Hidrografía e hidrometría", IV.6.1 (A). Atlas Nacional de México. Vol. II. Escala 1: 4 000 000. Instituto de Geografía, UNAM. México.
- Comisión Nacional del Agua, (1998). "Inventario de cuerpos de agua y humedales de México". Escala 1:250 000. México.
- Comisión Nacional para el Conocimiento y Uso de la Biodiversidad (CONABIO), (2002). "Límite Nacional" . Escala 1:250 000. Extraído de Conjunto de datos vectoriales de la carta de Uso de Suelo y Vegetación Serie II. Continuo (INEGI). México.
- Comisión Nacional para el Conocimiento y Uso de la Biodiversidad (2003). "División Política Estatal". Escala 1:250 000. Extraído de Conjunto de Datos vectoriales y toponimia de la carta topográfica. Instituto Nacional de Estadística, Geografía e Informática (2000). y Marco Geoestadístico Municipal, Instituto Nacional de Estadística, Geografía e Informática (2000). Escala 1:250 000. México.
- Instituto Nacional de Estadística Geografía e Informática (INEGI), (2002). "División Municipal de México, 2000". Obtenido de Marco Geoestadístico Municipal, 2000. Escala 1:250 000.México.
- INEGI. "Modelo Digital del Terreno". Escala 1:250 000. México.
- Instituto Mexicano del Transporte, (1996) y Sistema Estadístico Aeroportuario, (ASA), (1994). "Aeropuertos". Obtenido de Red de carreteras. Escala 1:1. Extraído del Estudio Binacional de Planeación y Programación del Transporte Fronterizo. (SCT) 1998.
- Instituto Mexicano del Transporte. (1996) " Puentes". Obtenido de Red de carreteras. Escala 1:1
- Digital Chart of the world. "Red de Carreteras". Escala 1: 1 000 000. México
- Atlas de Comunicaciones y Transportes México, (SCT) (1995). " Puertos ", Extraído del Estudio Binacional de Planeación y Programación del Transporte Fronterizo. Secretaria de Comunicaciones y Transporte 1998.
- SEMARNAP INE, Unidad Coordinadora de Áreas Naturales Protegidas. (1999). "Áreas Naturales protegidas". México.
- Instituto Mexicano de Tecnología del Agua (IMTA). (1996). "Estaciones climatológicas". Extraido de ERIC (Extractor rápido de información climatológica). México.
- Comisión Nacional para el Conocimiento y Uso de la Biodiversidad (CONABIO), (1999). "Estaciones hidrométricas". Extraído de "Bandas (Banco Nacional de Datos de Aguas Superficiales)" del Instituto Mexicano de Tecnología del Agua (IMTA). CNA. (1997). México.
- García,Gerardo, (2000). "Vegetación y uso del suelo de la Reserva de la Biosfera Calakmul, Campeche". Extraído del proyecto J118. Escala 1:50 000. (ECOSUR). México financiado por (CONABIO).
- Secretaría de Comunicaciones y Transportes. (1995). "Atlas de Comunicaciones y Transportes". Escala 1: 500 000. México.
- Rojí-García, P.J.& Rojí-García, P.A. (año). "Por las carreteras de México y Estados Unidos de América". Guía Rojí S.A. de C.V. México, D.F.
- Rojí-García, P.J. & Rojí-García, P.A. 1999. Mapas de los estados: (Estado) . Guía Rojí S.A. de C.V. México, D.F.
- México Desconocido. (2003). "Atlas de Carreteras. República Mexicana". México.
- Secretaría de Comunicaciones y Transportes. Coordinación General de Planeación y Centros SCT. (2002). "Atlas Estatal. Mapas por Entidad Federativa". (nombre de estado). (escala). México.
- Dirección General de Geografía INEGI (ed.), (2001). "Conjunto de Datos Vectoriales de la Carta de Uso del Suelo y Vegetación, Escala 1:250,000, Serie II (CONTINUO NACIONAL)". Instituto Nacional de Estadística, Geografía e Informática (INEGI). Aguascalientes, Ags., México**.**

# **El Salvador**

- Ministerio de Medio Ambiente y Recursos Naturales (MARN). **Mapa base El Salvador**. [map]. Edition 1. 1: 25 000 (Zona S) / 1: 50 000 (Zona N). San Salvador: MARN-SIA, 1999.
- Ministerio de Medio Ambiente y Recursos Naturales (MARN). **División Administrativa Departamental**. [map]. Edition 1. 1: 25 000 (Zona S) / 1: 50 000 (Zona N). San Salvador: MARN, 1999.
- Ministerio de Medio Ambiente y Recursos Naturales (MARN). **División Aministrativa Municipal**. [map]. Edition 1. 1: 200 000. San Salvador: MARN, 1995.
- Ministerio de Medio Ambiente y Recursos Naturales (MARN). **División Aministrativa Cantonal**. [map]. Edition 1. 1: 200 000. San Salvador: MARN, 1995.
- Fundación Salvadoreña para Investigaciones del Café (PROCAFE). **Infraestructura de Caminos**. [map]. Edition 1. 1: 50 000. San Salvador: PROCAFE, 1995.
- Centro Nacional de Tecnología Agropecuaria (CENTA-FAO). **Curvas a nivel cada 100 metros sobre el nivel del mar**. [map]. Edition 1. 1: 200 000. San Andrés, La Libertad: CENTA-FAO, 1998.
- Ministerio de Medio Ambiente y Recursos Naturales (MARN). **Sistema Nacional de Áreas Naturales Protegidas**. [map]. Edition 1. 1: 300 000. San Salvador: MARN, 1998.
- Ministerio de Medio Ambiente y Recursos Naturales (MARN). **Corredor Biológico**. [map]. Edition 1. 1: 300 000. San Salvador: MARN, 1996.
- Banco Mundial / Gobierno de Holanda / CCAD / MARN. **Proyecto "Mapeo de Vegetación Natural de Ecosistemas Terrestres y Acuáticos de Centroamérica"**. Basado en imagen de satélite LANDSAT TM / Dic. 1998.
- Ministerio de Medio Ambiente y Recursos Naturales (MARN). **Regiones Hidrográficas**. [map]. 1: 50 000. San Salvador: MARN
- Fundación Salvadoreña para Investigaciones del Café (PROCAFE). **Ríos y quebradas principales**. [map]. Edition 1. 1: 50 000. San Salvador: PROCAFE, 1995.
- Banco Mundial / Proyecto Mapa de Vegetación Natural para identificar ecosistemas terrestres y acuáticos en los que aún hay presencia de vegetación natural en el istmo centroamericano. Diciembre 1998. **Imagen de Satélite de El Salvador**. Imagen de Satélite LandSat -TM. Mosaico en falso color infrarrojo a partir de escenas de los path 18/50, 18/51, 19/50, 19/51.

# *Guatemala*

- Ministerio de Agricultura, Ganadería y Alimentación (MAGA); Unidad de Políticas e Información Estratégica (UPIE); Sistema de Información Geográfica (SIG-MAGA). (Título del mapa ). [map]. (Escala). Guatemala, (año). Georreferenciado por la CONABIO, 2005.
- Ministerio de Agricultura, Ganadería y Alimentación (MAGA); Unidad de Planificación Geográfica y Gestión de Riesgo (UPGGR). (Título del mapa ). [map]. (Escala). Guatemala, Octubre del 2003. Georreferenciado por la CONABIO, 2005.

• Ministerio de Agricultura, Ganadería y Alimentación (MAGA); Sistema de Información Geográfica (SIG-MAGA). (Título del mapa ). [map]. (Escala). Guatemala, (año). Georreferenciado por la CONABIO, 2005.

# **Nicaragua**

• Dirección General de Geodesia y Cartografía, Instituto Nicaragüense de Estudios Territoriales. (Titulo). [División Político – Administrativa]. [map]. (escala). Gobierno de la República de Nicaragua. (anotar Fecha Mayo 2003). Georreferenciado por la CONABIO, 2005.

# **Panamá**

- Panama Canal Department, Office of Department Engineer, Engineer Reproduction Plant. Special map of Barro Colorado Island, Canal Zone. [map]. 1:10 000.1251. Engineer Reproduction Plant, P.C.D;U.S.Army, Corozal, C.Z., August 1927. Georreferenciado por la CONABIO, 2005.
- David Kinner and Steven Paton. Barro Colorado Island [map]. 29/Oct/1998. URL: http://striweb.si.edu/esp/maps/index\_maps.htm, (28 de Marzo del 2005). Georreferenciado por la CONABIO, 2005.

# **Cartografía 1: 50,000**

- Dirección de Cartografía de Panamá, el Servicio Geodésico Interamericano, y el Army Map Service de los E.E.U.U. Topográfico. La Palma. [map]. Edición 1- AMS. 1: 50 000. Serie E 762. Sheet 1287 I. Washington, D.C. Army Map Service (AM), Corps of Engineers, U.S. Army. 1964. Georreferenciado por la CONABIO, 2005.
- Direccion de Cartografía de Panamá, el Servicio Geodesico Interamericano, y el Army Map Service (AM), Corps of Engineers, U.S. Army. Topografico. Puerto Limónes. [map]. Edition 1-AMS. 1: 50 000. E762. Sheet 3640 III. Washington, DC. Army Map Service (AM), Corps of Engineers, 1965. Georreferenciado por la CONABIO, 2005.
- Dirección de Cartografía de Panamá, el Servicio Geodésico Interamericano (SGI), y el Army Map Service de los E.E.U.U. Topográfico. Loma El Montuoso. [map]. Edición 1- AMS. 1: 50 000. Serie E 762. Sheet 4039 III. Washington, D.C. Army Map Service (AMPV), Corps of Engineers, U.S. Army. 1959. Georreferenciado por la CONABIO, 2005.
- Instituto Geográfico Nacional "Tommy Guardia" (IGN), Ministerio de Obras Públicas y el Servicio Geodésico Interamericano (IAGS). La Yeguada. [map]. Edición 1- IGNTG. 1: 50 000. Serie E 762. Sheet 4041 III. Instituto Geográfico Nacional "Tommy Guardia" (IGN). 1971. Georreferenciado por la CONABIO, 2005.

# **Cartografía 1: 250,000**

- Military Survey, Ministry of Defence. Topográfico. (Titulo). [map]. Edition 1: 250 000. (serie), (clave) . United Kingdom: Military Survey, Ministry of Defence, (año ….. ). Georreferenciado por la CONABIO, 2005.
- Defense Mapping Agency Aerospace Center. Topográfico. (Titulo). [map]. Edition 1: 250 000. (serie), (clave) . St. Louis, Missouri: DMA Aerospace Center, (año …..). Georreferenciado por la CONABIO, 2005.
- Defense Mapping Agency Hydrographic/Topgraphic Center in cooperaton with the DGC, Nicaragua and IGNCR, Costa Rica. Topográfico. (Titulo) . [map]. Edition 1: 250 000. (serie), (clave). Washington, D.C.: Defense Mapping Agency Hydrographic/Topgraphic Center, (año ….). Georreferenciado por la CONABIO, 2005.
- Defense Mapping Agency Hydrographic/Topographic Center. Topográfico. (Titulo). [map]. Edition 1:250 000. (serie), (clave). Bethesda, MD.: DMA Hydrographic/Topographic Center, (año ….). Georreferenciado por la CONABIO, 2005.
- Defense Mapping Agency Hydrographic/Topographic Center. Topográfico. (Titulo). [map]. Edition 1: 250 000. (serie), (clave). Washington D.C.: DMA Hydrographic/Topographic Center, (año .....). Georreferenciado por la CONABIO, 2005.
- Defense Mapping Agency Hydrographic/Topographic Center in cooperation with the IGN, Honduras and DGC, Nicaragua. Topográfico. (Titulo). [map]. Edition 1:250 000. (serie), (clave). Washington. D.C.: DMA Hydrographic/Topographic Center, (año...... ). Georreferenciado por la CONABIO, 2005.
- Defense Mapping Agency, Aerospace Center. Topográfico. (Titulo) . [map]. Edition 1: 250 000. (serie), (clave). St. Louis, Missouri: DMA Aerospace Center, (año ……). Georreferenciado por la CONABIO, 2005.
- Instituto Nicaragüense de Estudios Territoriales (INETER) with the collaboration of the National Imagery and Mapping Agency (NIMA). Topográfico. (Titulo). [map]. Edition 1:250 000. (serie), (clave) . (año......). Georreferenciado por la CONABIO, 2005.
- Defense Intelligence Agency. Topográfico. (Titulo). [map]. Edition 1 : 250 000. (serie), (clave). Washington, DC.: Arm Map Service, Corps of Engineers, U.S.Army, (año …….). Georreferenciado por la CONABIO, 2005.
- Defense Intelligence Agency. Topográfico. (Titulo). [map]. Edition 1: 250 000. (serie), (clave). Washington, DC.: Defense Mapping Agency Hidrographic/Topographic Center, (año ……). Georreferenciado por la CONABIO, 2005.
- Department of Defense. Topográfico. (Titulo). [map]. Edition 1: 250 000. (serie), (clave), Washington, DC.: U.S. Army Topographic Comman, (año……. ). Georreferenciado por la CONABIO, 2005.
- Nomenclator Centroamérica. Military Grid Reference System (MGRS).
- Berndtson & Berndtson. Costa Rica Road Map. [Map]. Edition 8. 1:650 000. B&B MAP. Germany, 2000. Georreferenciado por la CONABIO, 2005.

Para los siguientes temas: Principales Puertos, Principales Aeropuertos, Red Hidrográfica, Red Vial, Línea Férrea, Cuerpos de Agua, Curvas de nivel (cada 100 mt), División Política (departamentos, Municipios), Centros Poblados (Cabeceras Municipales), Áreas Naturales Protegidas, Ecosistemas (CCAD-BM, rev. 2003), Cuencas Hidrográficas, se cita como sigue.

Comisión Centroamericana de Ambiente y Desarrollo y el Banco Mundial con el aporte y participación de los Ministerios de Ambiente e Institutos Geográficos Nacionales de la región Mesoaméricana. (Nombre del mapa). [map]. 1: 250 000. Agosto, 2004.

Las localidades correspondientes a Costa Rica, fueron georreferenciadas por el **Intituto Nacional de Biodiversidad de Costa Rica** (**INBio**), el cual ha proporcionado tanto su experiencia en las descripciones de localidades de colecta de Costa Rica, como su acervo cartográfico: áreas protegidas, carreteras, cerros2004, áreas de conservación, distritos, islas2004, poblados2004, relieve, reservas2004, reservas indígenas 2004, ríos, ríos50\_2004. Se cita como sigue.

Hojas Cartográficas 1: 50,000 (I.G.N.) y actualizaciones con datos de campo (GPS). (Nombre del Mapa). Proyecto Atlas Digital CR2004. Octubre, 2004.

# **COLECTOR (collector)**

### **1. Error de omisión**

1.1 Información faltante

#### **Qué revisar:**

- 1. Celdas vacías (nulo).
- 2. Celdas con algún texto que refiera que no se cuenta con el dato.

Registros marcados con error de omisión **331**

**a)** Se marcaron los registros con expresiones que indican la falta del dato, por ejemplo:

- Anonymous Unknown
- ANONYMOUS w/o collector
- 
- 
- Anon. Coll. Ukn.
- anonymous

**b)** Se marcaron los registros con dato diferente al colector como: acrónimo, nombre de la colección o localidad. Estos casos también fueron marcados como **error de contexto**, por ejemplo**:**

- Ex Herb. H.B.K.
- MBG
- ANONYMOUS (Herb. M.-E. Moricand)
- El Salvador
- Anonymous Palmer?
- 1.2 Información incompleta

#### **Qué revisar:**

- 1. Dato incompleto por falta de palabras o números en el campo.
- 2. Palabra(s) incomprensible(s) por falta de letra(s) o número(s) en el campo.

Registros marcados con error de incompletitud **11,405**

- **a)** Se marcaron los registros que tuvieran grupos de colecta con la expresión *et al*., y todas sus formas de captura:
- Davidse **et al.**
- R. Liesner **et al**
- Barry Hammel, G. McPherson, M. Grayum, A. Smith & **al.**
- A.C. Sanders, J. Lyman, B. Phillips, B. Pitzer, E. Ucan Ek, **et alû**
- Carrasquilla, Luis **Et al**
- A. Novelo **et a l.**

• Chazaro B., M. & J. L. Tapia M. & J. J. Guerrero N. **Et AL.** 

**b)** Se marcaron los registros que tuvieran grupos de colecta con una coma al final. Estos casos también fueron marcados como error tipográfico (ya que pudo tratarse de un error de captura o realmente falta de integrantes):

- Gerardo Herrera Ch**.,**
- Fischer, ?
- Trott, S., C. Dziekanowski, P. Case, D. Dunn, L. **Hess,**
- Standley, P. **C. ,**
- Mori, S. & Kallunki, **J,**
- **c)** Se marcaron los registros en donde aparentemente sólo se capturó el nombre (sin los apellidos materno y paterno) de alguno de los integrantes.
- **John** & Connie Taylor
- **Thoms**
- Gerardo Herrera, **Francisco** & Asdrúbal Castro & Rodríguez
- **John** & Kathy Utley
- Antonio Molina R. & **Albertina**
- **d)** Se marcaron los registros con grupos de colecta que terminaran con un asterisco (**\***), ampersand (**&**) o con la abreviación **etc.:**
- Ulises Chavarría, B. Hammel, M. Grayum, J. Marín, **\***
- I INBio Estudiantes de Biodiversidad con **\***
- Barry Hammel M. Chavarría, G. Herrera, R. Robles **&\***
- Reinaldo Aguilar N. Martín, N. Zamora, G. Bills **& \*\***
- Rafael Robles, M. Chavarría, B. Hammel, G. Herrera **&**
- Ulises Chavarría, B. Hammel, M. Grayum, J. Marín, **\***
- Iltis, Hugh H. with S. Taba, H.G. Wilkes, P. Peterson, etc.
- **e)** Se marcaron los registros con grupos de colecta en donde todos o uno de los integrantes estuvieron capturados sólo con iniciales:
- G. Davidse, L.D. Gómez, G. Herrera, C.R. Chacón, **I.** & A. Chacón
- **W**
- **M.B.G.**
- J.P. Folsom & **R.&**K. Dressler
- **M.B.G.**
- **L.M.** & L.B. VargasJ.T. & F. Witherspoon
- **R.** & J.D. Galván
- **F.C.P** & **J.C.M.**
- G. Herrera & **P.P.N.**
- **W.G.** & J.J. D'Arcy
- S. Mori, K. Dumont, **S.E.** & S.M. Carpenter

#### **2. Error tipográfico**

#### 2.1 Errores de tipografía

#### **¿Qué revisar?:**

- 1. Cambio de letras en los datos en el campo.
- 2. Espacio al inicio o al final del dato en el campo.
- 3. Espacio en medio de una palabra o número en el campo.
- 4. Más de un espacio entre palabras o números en el campo.
- 5. Falta de espacio entre palabras en el campo.
- 6. Palabra incompleta (la palabra es comprensible pero le faltan letras) en el campo.

Registros marcados con error tipográfico **28,921**

- **a)** Se marcaron los registros en donde los nombres y apellidos de un colector o los integrantes de un grupo de colecta estuvieran separados con comas (**,**) pero sin espacios, o bien que estuvieran separados con coma (**,**) y por más de un espacio:
- Alfredo Grijalva, **D.Soza**, G. Barrios & M.L. Miranda
- A. Gentry, **W.D.Stevens**, A. Grijalva & P.P. Moreno
- **Alava , R**.
- Alfredo Cascante, Joaquin **Sá nchez** j& Gerardo Rivera
- **Bittner , Jens** & Thomas Dombeck
- B. **Hammel,E.** Bello, W. Haber, S. Kinsman & **L.Lierheimer**
- **Barry Hanmel, M.Nepokroeff,S.Kinsman&Crista**
- **Bradburn,A.S**.
- Karen **Sidwell,Alex** Monro, Gerrit Davidse & Carlos Ramirez
- **b)** Se marcaron los registros en los que al grupo colecta les faltara el conector (p. ej. &) antes del último integrante:

#### • **Reinaldo Aguilar H. Schmidt**

- Alan R. Smith, T. Be|liz, M. Grayum, P. Sleeper, **T. Ray, F. Madrigal**
- A. F. **Skutch ^ M**. Barrantes
- A. **Espejo, M.** Palacios-Rios
- Angulo, **L., IV** Curso de Parataxonomos
- Anela Gough, María E. **Morris, Emiliano** Ocaña
- **E. Ventura E. Lopez**
- **c)** Se marcaron los registros que tuvieran una coma (,) o un punto (.) al final del grupo de colecta. Los casos marcados con coma (**,**) final fueron marcados como **error de incompletitud**:
- Trott, S., C. Dziekanowski, P. Case, D. Dunn, L. **Hess,**
- Standley, P. **C. ,**
- Mori, S. & Kallunki, **J,**
- Gerardo Herrera Ch.**,**
- Ulises Chavarría en el curso II de **Parataxónomos.**
- J.F. Morales, R. Bedoya, Q. Jiménez & Y.M. **Salazar.**
- Greg de Nevers, Julie & Mickey **Marcus.**
- Ulises Chavarría, B. Hammel, C. Formoso & N. **Martín.**
- **d)** Se marcaron los registros en donde uno de los nombres o apellidos de los integrantes tenía algún carácter atípico:
- James S. Miller & **Abisaii|2** García
- A. Espejo, B. Pérez G., M. **Marti|}4nez**, L. Pacheco & C. Toledo
- B. **Wallno|2fer**
- A. **Sermen6|o**
- Sesse & **Moci@9no**
- Trott, S. & P. Case & D. B. Dunn & D. Thurm & C. Dziekanows
- **ShankMolina** & Molina
- **Arma;ndo** Estrada & A. Rodríguez

Nota. En la mayoría de los casos en el campo observaciones se anotó el nombre correcto.

- **e)** Se marcaron los registros con grupos de colecta que incluyeran la expresión "ex" en lugar de coma (**,**):
- William A. Haber **ex** Eric Bello C. & Eladio Cruz
- Wm. Haber **ex** Eric Bello C. & April Clagget
- Carlos Morales **Ex** K. Thomsen
- William A. Haber **ex** E. Bello C., A. Clagget & M. Powell
- L.D. Gomez **ex** McAlpin
- Rosalió Gómez **ex** J.D. Smith

**f)** Se marcaron los registros que tuvieran coma (**,**) antes del conector (p. ej. &):

- Paul E. Berry, Manuel Guariguata, y Alipio Flaco
- B. Hammel G. de Nevers, H. Cuadros, & H. Herrera
- Barry Hammel, M. Chavarria, G. Herrera, R. Robles, & Grupo de Estudiantes de Biodiversidad
- Dunn, D. B., Dziekanowski, &Bolingbroke
- Thurm, D., C. Dziekanowski, P. Case, L. Hess, S. Trott, &D.

**g)** Se marcaron los registros que tuvieran más de un conector, separando a los integrantes:

- Rafael Chacón **&** Júlio Sánchez **&** Daniel Hernández
- Bennett, C. **&** Dunn, D. B. **&** Wieder **&** K. Torke
- Hess, L. **&** D. Dziekanowski **&** P. Case & D. Dunn **&** S. Trott
- Balick, Michael J. **&** P. Cocom **&** R. Cocom
- Breedlove, D. E., **&** D. **&** H. Mally
- C. **&** T. Cowan, J. Jamison **&** M.A. Magaña
- William Haber **&** Willow Zuchowski **&** Tim McDowell
- **h)** Se marcaron los registros sin separación con coma/espacio entre los integrantes de un grupo de colecta:
- Al Gentry, **W.D. Stevens A. Grijalva** & P.P. Moreno
- **Alberth Moreno N. Zamora**, U. Chavarría, E. Bello, \*
- **Brad Boyle T. Ely** & S. Libenson
- **E. Martínez S. D. Alvarez M.** y S. Ramirez
- **Fco. Solís G. Herrera** & A. Chacón
- Erick Bello William Haber & Barry Hammel
- Jaime Rivera H., **S. Salas M. M. Elorsa C**. & C. Pret

**i)** Se marcaron los registros que en lugar de conector (p. ej. &) tuvieran el valor 7:

- Clark P. Cowan, Melissa Luckow **7** Nancy Jacobson
- Ruiz , M., E. García, C. Chung, B. Lara **7** R. Pérez
- Antonio Molina R. **7** Albertina R. Molina
- Rafael Torres C. **7** E. Martinez S.
- Pedro Tenorio L. **7** R.Torres C.
- Dressler, R. L., **7** J. T. Atwood
- Clark P. Cowan, Melissa Luckow **7** Nancy Jacobson
- **j)** Se marcaron los registros en donde la separación de los integrantes del grupo de colecta es confusa ya que emplearon comas para separarlos y para el nombre y apellidos de cada uno de los ellos. Estos casos se documentaron como **error de uniformidad**.

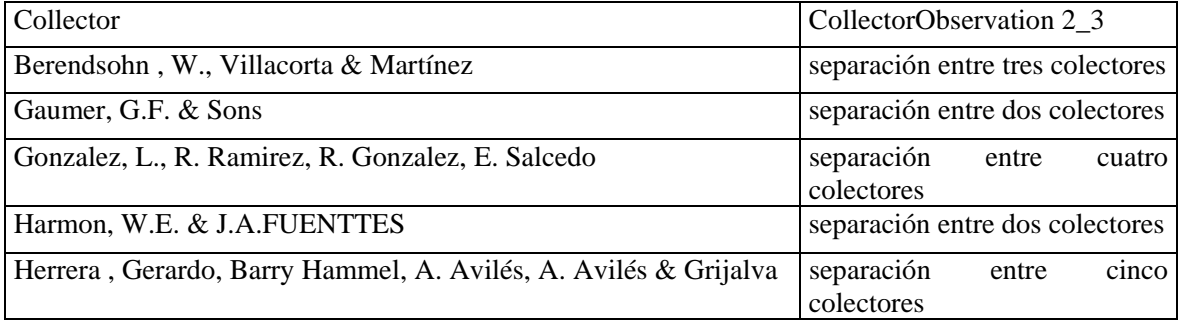

#### 2.2 Errores de ortografía

Se utilizaron como referencia para la estandarización de datos, dos fuentes de información ampliamente reconocidas por la comunidad científica: "Authors of plant names" (Brummitt y Powell, 1992)<sup>1</sup> y "Index of Botanists"<sup>2</sup>, para sustentar parte de lo marcado como error ortográfico en el campo Colector.

#### **Qué revisar:**

1. Datos con errores de ortografía en el campo.

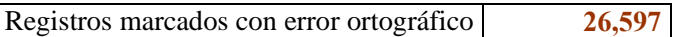

### **Ejemplos:**

- **Hernandez** G.
- Greg de Nevers, H. Herrera & S. **Charnley**
- James S. Miller, John K. Myers & **Estaban Martinez**
- A. **Gomez-Pampa**
- A.L. Reina G., T.R. **VanDevender**, M.E. Fishbein
- Gpe. **Martinez-Calerón**
- J. **Dwyer**. T. Elias & R. Maxwell
- J.E. **Laferriere**
- Zapata, E. & **Calzand**, J.
- **Williams.l.o.** et al.
- William C. Burger & Robert **g.** S G. Stolze
- Wallace, **Le Doux** & Dunn
- W.D. Stevens, E. **Martinez** S., H. Droege & A.N.**Díaz**

### **3. Contexto**

3.1 Dato que no corresponde a con la definición del campo

#### **Qué revisar:**

- 1. Dato que no corresponde al campo.
- 2. Parte del dato no corresponde al campo.

Registros marcados con error de contexto **271**

- **a)** Se marcaron los registros que sólo incluyeran siglas, diferente al abreviado de un grupo de colecta o colector. Estos casos también fueron marcados como **errores de omisión**:
- Ex Herb. H.B.K.
- MBG
- s.n. :
- **b)** Se marcaron los registros que incluyeran números de colecta, instituciones a las que estuvieran adscritos los colectores e instituciones que hubieran financiado la colecta. Este tipo de información frecuentemente se encontró capturada entre corchetes o llaves.

#### **Ejemplos:**

- A.S. Hitchcock [**Amer. Gr. Nat. Herb. no. 393**]
- Burger et al. [**analyzed by Spencer 1984**]
- Schmeling, A. v. [**sub Oestlund**]
- J.P. Folsom, Gordon Small & Kim (**ABCI Student**)
- J.P. Folsom, R.L. Dressler & Dr. Raul (**Univ. at Heidleburg**)
- Warren Douglas Stevens, B. A. Krukoff **Curator of Central American Botany**
- Gerrit Davidse, Richard W. Pohl**, collected with the aid of a N.S.F. Grant**
- Humboldt & Bonpland **s.n.**
- A. Tonduz [**7460**]
- Dr. C.C. Parry & Ed. Palmer (**GEH**)
- A. Fendler (**GEH**)
- Ramos R., A. (**CIP**)
- Lozano {Pringle **13947**}

#### **4. Redundancia**

4.1 Redundancia del dato en una celda

### **Qué revisar:**

- 1. Mismo dato capturado de manera diferente en una celda (información sinónima).
- 2. Mismo dato capturado más de una vez en una celda.

Registros marcados con error de redundancia **272**

#### **Ejemplos:**

- Palmer [**E. Palmer**]
- Alonso Méndez G. & **Alus Shilom Ton**
- Alonso Méndez G. (**Alsuh Shilom Ton**)
- Schmitz, Kassel (=**Albert**)
- Herrera , Gerardo, Barry Hammel, A. Avilés, **A. Avilés** & Grijalva
- William C. Burger & **robert** & Robert G. Stolze
- Dwyer, J., **J. Dwyer**, R. Mecker & J. Rice
- Chavarria.M, **M. Chavarria** & B. Diaz
- Nelson Zamora, **M.M.,** F. & M. Chavarría
- Damon A. Smith, J. Chamberlain, A. Chamberlain, **A. Chamberlain**, E. Chamberlain, B. Grotjan & J. Grotjan
- 4.2 Ejemplares repetidos

Véase el punto 4.2 del documento número de colecta.

### **5. Convención**

5.1 Datos capturados sin utilizar convenciones establecidas captura

#### **Qué revisar:**

- 1. Utilización de signos de exclamación, interrogación, comillas, comillas simples, etc. en el campo.
- *2.* Utilización de abreviaturas no convencionales en el campo.

Registros marcados con error de convención **913**

- **a)** Se marcaron los registros que incluyeran signos de interrogación (**?**), paréntesis, corchetes, asteriscos (**\***), abreviaturas y otros signos no gramaticales como "**=**":
- I INBio Estudiantes de Biodiversidad con \*
- Tuerckheim, H. von (J. D. Smith 1207)
- Folsom (Cult)
- Etienne, Claire (?)
- INBio (I)
- B. Boyle, A.L. Caicedo, A. Trojnar (=Caicedo 36)
- Tonduz. S/
- Palmer [E. Palmer]

#### **6. Uniformidad (documentado)**

Este tipo de error únicamente se documentó en este apartado.

6.1 Registros con datos sin uniformidad

#### **Qué revisar:**

- 1. Registros con datos que corresponden a una misma descripción, pero escrita en forma diferente en el campo.
- **a)** Se encontraron diversas maneras de capturar el nombre completo de un colector, por ejemplo: varía el orden de los nombres y los apellidos para un mismo colector o bien existe información incompleta para los nombres y apellidos (se refieren sólo las iniciales en diferentes grupos de colecta):

Sólo el **apellido** del(os) colector(es):

• **Gentry**

• **Hunter** & **Allen**

Las iniciales de **uno** o de **todos** los nombres del(os) colector(es) **antecedidas** o **seguidas por** el apellido paterno y separados por un **espacio**:

- Gentry **H.S.**
- **H. S.** Gentry
- Gentry, **H.**
- Hunter **, A**., & Allen, **P.**
- **A. A.** Hunter & **P. H.** Allen
- Delgado, **G. G.**

**Uno** o los **dos nombres completos** del colector:

- **Howard** S. Gentry
- **Howard Scott** Gentry
- Delgado , **Gilda Graciela**
- A. **Eduardo** Estrada

La **inicial** del **apellido materno, o el apellido materno completo**, o los apellidos paterno y materno completos separados por un **guión**:

- Gilda Garciela Delgado **N.**
- A.E. Estrada C.
- A. **Reyes García**
- A. Reyes**-**García
- Feliciano **Gomez Santiz**

**El nombre** del colector capturado **entre** sus **apellidos**:

- Garcia, **Eusebio** López
- Ortíz, **Rolando** Tún

Nota. Se recomienda seguir un sólo criterio de captura para un colector independientemente de que sea único colector o forme parte de un grupo de colecta (primer, segundo, etc. , colector del grupo de colecta).

**b)** Se encontraron diversas formas de **separar e**l**(os)** nombre(s) de los apellidos de **un colector**:

Las iniciales del (los) nombre(s) de un colector separado(s) por un **espacio** de su(s) **apellido(s):** 

• A. A. Hunter & P. H. Allen

El **apellido** de un colector separado por un **espacio** y una **coma** de las iniciales de su nombre(s). Este caso fue marcado como **error tipográfico**, pues el espacio debe ir después de la coma:

- Hunter **,** A.A. & P.H. Allen
- Herrera**,** Gerardo, Gerardo Rivera & Alexander Rojas

El **apellido** de un colector separado por una **coma** y un **espacio** de las iniciales de su nombre(s):

• Hunter**,** A. A. & P. H. Allen

- **c)** En un solo colector se encontró la utilización indistinta de **abreviaturas**, el **idioma** en el que estaban escritas y el **orden** en el que fueron capturadas:
- Garnier
- Garnier, A.
- Garnier, A. **Bro.**
- Garnier, **Bro.** Antonio
- Garnier, **Hermano** Antonio
- Garnier, **Hno.**
- Garnier, **Hno.** A.
- Garnier, **Hno.** Antonio

**d)** Se encontraron diversas formas de separar los **colectores** en un grupo de colecta:

Los **colectores** separados por una **coma** y un **conector:** 

• Hunter , A.**, &** Allen, P.

Los **colectores** separados por un **conector**:

• Hunter , A.A. **&** P.H. Allen

Los **colectores** separados por **comas**:

- A. Correa**,** R. Wilbur**,** R. Foster**,** H. Hennedy **&** R. Dressler
- Hunter, A.A.**,** Allen**,** P.H.

Nota. En grupos de colecta se recomienda utilizar las comas para separar cada uno de los colectores y para concatenar al último ampersand "&". Es importante evitar separar con coma (,) el (los) nombre(s) de los apellidos de un solo colector, ya que genera confusión en la delimitación de los integrantes de un grupo de colecta.

- **e)** Se encontraron dos formas de capturar al mismo grupo de colecta: con distintos conectores ("**/**" "**y**", **"con",** "**-**", **"w/", "with**","**and**"), que podían estar antecedidos por coma (,); o sin ningún conector que concatenara al último integrante:
- Balick , Michael J., R. Arvigo, G. Shropshire, S. Matola**, and** the class of NYBG Bot 940
- Balick , Michael J., R. Arvigo, G. Shropshire, S. Matola **and** the class of NYBG 940
- Michael J. Balick, R. Arvigo, G. Shropshire, S. Matola**, &** the class of NYBG Bot 940
- Michael J. Balick, R. Arvigo, G. Shropshire, S. Matola **&** the class of NYBG Bot 940
- Michael J. Balick**,** R. Arvigo**,** G. Shropshire**,** S. Matola**,** NYBG Bot 940 class
- Al Gentry, Bill Haber **w/**Class 84-3
- A. Gentry & E. Lott **with** UNAM Topical botany class
- A. Gentry, E. Lott **UNAM tropical botany class**
- A. Reyes-Garcia **&** E. Martínez
- A. Reyes-Garcia **y** E. Martinez
- Esaú Velasco López **&** Gary J. Martin
- Esau Velasco Lopez **con** Gary J. Martin
- Esaú Velasco Lopez **with** Gary J. Martin
- E. Ventura **-** E. Lopez
- López, Esaú Velasco **en colaboración con** Gary J. Martin
- W.J. Kress, C.S. Roesel, B. Bowditch, M. Anders**\**Prinze
- **f)** En el **mismo grupo** de colecta y para el mismo registro se utilizaron varios conectores iguales o diferentes**:**
- Michael J. Balick **&** R. Arvigo, G. Shropshire, S. Matola **and** class of NYBG Bot. 940
- Emily J. Lott **with** A.C. Sanders, B.L. Phillips **&** T.F. Daniel
- Emily J. Lott **With:** A.C. Sanders **and** Paul A. Fryxell
- Bennett **&** D. B. Dunn **&** K. Torke **&** Wieder
- **g)** En el **mismo grupo de colecta** cuando el último componente era una institución, se omitieron o se utilizaron indistintamente **conectores, preposiciones**, **conjunciones** y **sustantivos**:
- Balick , Michael J., R. Arvigo, G. Shropshire, S. Matola **and** the class of NYBG 940
- Michael J. Balick & R. Arvigo, G. Shropshire, S. Matola **and** class of NYBG Bot. 940
- Michael J. Balick, R. Arvigo, G. Shropshire, S. Matola**,** NYBG Bot 940 class
- Michael J. Balick, R. Arvigo, G. Shropshire, S. Matola **&** NYBG Bot 940
- Gerrit Davidse **&** Richard W. Pohl, Collected with the **aid** of an N.S.F. Grant
- Gerrit Davidse, Richard W. Pohl, collected with the **aid** of a N.S.F. Grant
- Gerrit Davidse, R.W. Pohl, with **aid of** N.S.F. grant
- Eliden Alcazar **&** Curso II de Parataxonomos
- Eliden Alcázar **en** el curso II de Parataxónomos
- **h)** Cuando algún integrante del grupo de colecta era una **institución**, se encontró capturada entre paréntesis. En este caso se marcó también como **error de convención**:
- Carlos Chávez **(en el curso II de Parataxónomos)**
- Al Gentry & Emily Lott **(UNAM tropical botany class)**
- A. Wislizenus **(GEH)**
- Barry Hammel con el curso de Biodiversidad **(INBio)**
- J.P. Folsom & Dr. Raul **(U. of Heidelberg)**
- **i)** Cuando algún integrante del grupo de colecta pertenecía a una **institución,** o al curso impartido en ésta**,** variaba la forma de capturar su nombre:
- Barry Hammel **& parataxónomos del 1mer curso, INBio**
- Barry Hammel **& Parataxónomos del Primer Curso**
- Barry Hammel **con el curso de Biodiversidad (INBio)**
- Barry Hammel, M. Chavarria, G. Herrera, R. Robles**, & Grupo de Estudiantes de Biodiversidad**
- Gerardo Herrera **& Grupo: Estudiantes de Biodiversidad**
- Hammel **& de Biodiversidad**
- Alwyn Gentry, N. Zamora & Q. Jiménez **& INBio paraxonomy course**
- Alwyn Gentry, N. Zamora, Q. Jiménez **& INBio Parataxonomy Course**
- J.P. Folsom & Dr. Raul **(U. of Heidelberg)**
- J.P. Folsom & Dr. Raul **(Univ. of Heidelburg)**
- J.P. Folsom & Dr.Raul **(univ at Heidleburg)**
- **j)** Cuando algún elemento del grupo de colecta era una **institución**, varió el **orden** en el que fue capturado con respecto al resto de los colectores:
- Alma Orozco, S. Zamudio, **Grupo UAM**, & C. Cowan
- Alma Orozco , Sergia Zamuda\io, C. Cowan & **Grupo UAM.**
- **k)** En varios grupos de colecta los últimos colectores probablemente se omitieron y en su lugar se agregaron expresiones como "**et al**." , "**otros", "and relatives":**
- A. Delgado **et al**
- A. Delgado S. **et al.**
- A. C. Sanders, M. Baker, **et. al.**
- Balick **et. al**
- A.C. Sanders, J. Lyman, B. Phillips, B. Pitzer, E. Ucan Ek, **et alû**
- A. Novelo **et a l.**
- Armando Estrada, R. Chacón, A. Ruiz **& Otros**
- Folsom , J.P., Gregorio Alonzo de Monte **and relatives**
- G.F. Gaumer **& sons**
- Gaumer, G. F., **e hijos**
- M.G.G. **& coll.**
- Matuda **& Colaboradores**
- Matuda ,E. **& sus colaboradores**

Nota. En caso de no ingresar los colectores faltantes (porque así se encuentra la información original de etiqueta) en los registros correspondientes, se deberá uniformizar la captura de "*et al*." (correctamente).

**l)** Los colectores de un grupo de colecta no se capturaron uniformemente y de manera completa con respecto de sus nombres y apellidos:

Grupos de colecta con el **nombre** y el **apellido completos** de un sólo colector o de todos:

- Aaron Rodríguez C., M. Chazaro B. & J.J. Suarez J.
- A. Valiente B., y Fco. González M.P. Hiriart y Luis Hernández
- Clark Cowan, Sergio Zamudio, R. Miño C., A. Guadarrama et al.
- Adolfo Ibarra Manriquez, Susana Gama L., Adolfo Ibarra, Miguel Sinta & Santiago Sinaca C.

Grupos de colecta con las iniciales de los nombres de un sólo colector o de todos:

- Bennett, D. B. Dunn, Wieder, & Torke
- Bennett & D. B. Dunn & K. Torke & Wieder

Grupos de colecta con los apellidos completos de un sólo colector:

• A.K. Monro, J. Reyes Grande & J. Mauricio

Grupos de colecta con sólo los apellidos de los integrantes:

• Bennett & Dunn & Torke & Wieder

**m)** La ortografía de los nombres y apellidos de los colectores (solos o acompañados) también varió:

Los acentos no siempre fueron capturados:

- A.M. Bouch**e**
- A.M. Bouch**é**
- A.R. Smith, T. B**é**liz, M. Grayum & P. Sleeper
- A.R. Smith, T. B**e**liz, M. Grayum, P. Sleeper
- Ars**e**ne , Bro. G.
- Ars**è**ne , Bro. G.

La forma de escribir los apellidos de un mismo colector no fue uniforme. Estos casos también fueron marcados como **error ortográfico**:

- Alex. Rodrígue**s**, S. Salas & V.H. Ramirez
- Alex. Rodrígue**z**
- P.J.M. Maas & B. **Mc Alpin**
- P.J.M. Maas & B. **McAlpin**
- P.J.M. Maas & B**.Mc. Alpin**

Nota. El caso más frecuente es la captura de los colectores comenzando por sus iniciales, separadas por un punto seguidas por un espacio y por el apellido paterno, en caso de contar con el dato, se capturó la inicial del apellido materno. Por otro lado, se recomienda capturar correctamente (ortográficamente) cada nombre y apellidos.

**n)** La forma para indicar "**anónimo"** también varió:

- Anon
- Anon.
- Anonymous
- ANONYMOUS

**ñ)** El **idioma** en el que se capturó el nombre de un colector varió:

- Adolfo Tonduz
- Adolphe Tonduz
- Adolpho Tonduz
- **o)** En lugar de las iniciales, en ocasiones se **abreviaban** los **nombres** y los **apellidos** de alguno de los colectores y para ello se utilizó indistintamente el **punto(.):**
- **Alex Rodriguez**, V.H. Ramírez, S. Salas & A. Soto
- **Alex. Rodr**. & V.H. Ramírez
- Alonso Mendez Ton & M.C.**M.** de Lopez
- Alonso Mendez Ton & M.C.**Mtz.** de Lopez
- Azofeifa , **Ale**
- Azofeifa , **Alejandro**
- Azofeifa, **A.**
- **p)** Ocasionalmente el colector iba seguido de un número que probablemente correspondía al número de colecta. Estos casos también fueron marcados como **error de contexto**:
- Allen & van Severen 7117
- **q)** Frecuentemente se incluyó un **punto final** en el grupo de colecta. Estos casos también fueron marcados como **error tipográfico**:
- Alwyn Gentry, N. Zamora & Q. Jiménez & INBio parataxonomy course**.**
- Percy H. Gentle**.**
- **r)** Ocasionalmente, cuando dos colectores tenían el **mismo apellido**, no se capturó dos veces. Estos casos también fueron marcados como **error de incompletitud**
- B. Hammel, W. D'Arcy. E. C. Hill, S. Schwartz, O. Wolcott & H. Wolcott
- B. Hammel, W. D'Arcy, E.C.Hill, S. Schwartz & O. & H. Wolcott
- **s)** En ocasiones, las iniciales de los nombres fueron capturadas con minúsculas o los apellidos con mayúsculas. Estos casos también fueron marcados como **error de ortografía**:
- Chavarria, **U.**
- Chavarria**.u**
- Chavarria, **M.**
- Chavarria**.m**
- D. Mondragón, G. Carnevali, J.L. Tapia, F. May-Pat, L. Carrillo, P. **álvarez** & L. Martínez
- De Puga, L.M.V. & J.**SUAREZ** J.
- DUNN,D.B. & TORKE & D.LEDOUX
- Dunn, Torke, &ledoux
- **t)** En varios casos en grupos de colecta de dos integrantes, sólo se proporcionaron las iniciales del segundo colector. Estos casos también fueron marcados como **error de incompletitud**:
- Chinchilla , F., **J.G.S. & L.E.**
- Chinchilla, F. & **J.R.C C.R**
- Chinchilla, F. & **H.R.D.**
- **u)** Se encontraron colectores cuyo nombre fue capturado dos veces (nombre-nombre o nombresinónimo) en la misma celda. Estos casos también fueron marcados como **error de redundancia**:
- Alonso Méndez G. (Alsuh Shilom Ton)
- Damon A. Smith, J. Chamberlain, A. Chamberlain, **A. Chamberlain**, E. Chamberlain, B. Grotjan

**v)** Se encontraron colectores cuyo nombre era utilizado en indistintamente como el nombre oficial o el nombre corto:

• Harriman, Neil A. & **Bob Jansen**

• Harriman, Neil A. & **Robert Jansen**

**w)** Se encontraron registros con distintas expresiones para indicar la falta del dato:

- Anonymous Unknown
- ANONYMOUS w/o collector
- -
- Anon. Anonymous Palmer?
- Coll. Ukn.
- 

# **7. Congruencia**

# **7.1 Más de un dato del mismo tipo capturado en una celda (No Aplica).**

**7.2 Fechas incorrectas de colecta (No Aplica).** 

- **7.3 Números de colecta asignados al mismo colector (No Aplica).**
- **7.4 Colectores cuyo intervalo de colecta es mayor o igual a 40 años (No Aplica).**
- **7.5 Números de colecta incorrectos (No Aplica).**

# **FECHA DE COLECTA (coll\_date)**

# **1. Error de omisión**

### 1.1 Información faltante

### **Qué revisar:**

- 1. Celdas vacías (nulo).
- 2. Celdas con algún texto que refiera que no se cuente con el dato.

Registros marcados con error de omisión **12,873**

**a)** Se marcaron los registros con expresiones que indicaran la falta del dato. Las expresiones con asteriscos (\*) y el guión (-) también fueron marcados como **error de convención**:

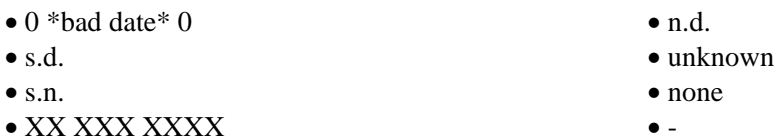

- 
- none given
- **b)** Se marcaron los registros con dato aparentemente diferente a la fecha como números de catálogo o números de colecta**.** Estos casos también fueron marcados como **error de contexto:**
- 14024
- 11019
- Umo 162286
- 1.2 Información incompleta

# **Qué revisar:**

- 1. Dato incompleto por falta de palabras o números en el campo.
- 2. Palabra(s) incomprensible(s) por falta de letra(s) o número(s) en el campo.

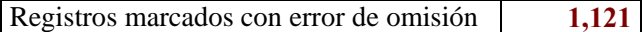

**a)** Se marcaron las fechas que sólo tuvieran día y mes o sólo mes:

- September
- 4 May
- 29 Jan-28 Feb

**b)** Se marcaron las fechas que tuvieran los años capturados con los dos últimos dígitos:

- $21 09 90$
- Spring '68

**c)** Se marcaron las fechas que tuvieran los años capturados con los dos o tres primeros dígitos:

- 188X
- 18xx
- 198-
- $0/3/184?$
- 20 July 1954 20 Aug. –195

**d)** Se marcaron las fechas que tuvieran información que indicara la ausencia del día, mes o año:

- s.d., Mar 1939?
- s.n. 1917
- s.d. [1931-1932]
- $0/9/1935$
- 2/3/0000
- $15 1940$
- 28 Feb ----
- Xx sep 1897
- XX XXX 1885
- $0 0 1851$
- $0/9/1900$
- **e)** Se marcaron los intervalos para los que se especificaba el día de la fecha final pero no el de la fecha inicial.
- april 1991 11 apr 1991

# **2. Error tipográfico**

2.1 Errores de tipografía

# **¿Qué revisar?:**

- 1. Cambio de letras (números) en los datos en el campo.
- 2. Espacio al inicio o al final del dato en el campo.
- 3. Espacio en medio de una palabra o número en el campo.
- 4. Más de un espacio entre palabras o números en el campo.
- 5. Falta de espacio entre palabras en el campo.
- 6. Palabra incompleta (la palabra es comprensible pero le faltan letras) en el campo.

Registros marcados con error tipográfico **44**

- **a)** Se marcaron los registros en los que día y año (numéricos) o los meses (texto) tuvieran cambios de letras, números o algún tipo de signo de puntuación, por ejemplo **`**:
- **o**4 Feb 1903
- 13 **November1990**
- 04 **seps** 1971
- 1<sub>0</sub>. nov. 1982
- 7 **Dec`** 1925 8 Dec 1925
- 27 May 1968 1 June 2968

### 2.2 Errores de ortografía

#### **Qué revisar:**

1. Datos con errores de ortografía en el campo.

```
Registros marcados con error ortográfico 121
```
**a)** Se marcaron las fechas con los meses (texto) capturados con mayúscula y minúsculas indistintamente:

#### • **FEb** 1910

• 14 **APril** 1981

### **3. Contexto**

3.1 Dato que no corresponde a la definición del campo

# **Qué revisar:**

- 1. Dato que no corresponde al campo.
- 2. Parte del dato no corresponde al campo.

Registros marcados con error de contexto **17**

- **a)** Se marcaron los registros con información de la institución (acrónimo), colector, número de catálogo, altitud, e iniciales cuyo significado se desconocía:
- **MO**
- **(label not dated-possibly 1895-1900)**
- 1895-1900 (**date not indicated on labe**l)
- 1838-**ca.** 1839
- **Umo** 162286
- 2050 **m.**
- **rec. from G. Vasey** 9 Apr 1890

# **4. Redundancia**

4.1 Redundancia del dato en una celda

#### **Qué revisar:**

- 1. Mismo dato capturado de manera diferente en una celda (información sinónima).
- 2. Mismo dato capturado más de una vez en una celda.

Registros marcados con error de redundancia **120**

**a)** Se marcaron los intervalos en los que la fecha inicial era la misma que la fecha final:

- 6 Aug 1967 6 Aug 1967
- 25 mar 1995 25 mar 1995

**b)** Se marcaron los intervalos en los que se repitiera el año o el día:

- 29-29 Feb 1975
- 1983 8 Mar 1983
- 4.2 Ejemplares repetidos

Véase punto 4.2 del campo número de colecta.

#### **5. Convención**

5.1 Datos capturados sin utilizar convenciones establecidas de captura

#### **Qué revisar:**

- 1. Utilización de signos de exclamación, interrogación, comillas, comillas simples, etc. en el campo.
- 2. Utilización de abreviaturas no convencionales en el campo.

```
Registros marcados con error de convención 152
```
- **a)** Se marcaron los registros que incluyeran signos de interrogación (**?**), paréntesis, corchetes, asteriscos (**\***), abreviaturas y otros signos no gramaticales por ejemplo "**=**":
- 23 ? 1966
- 1968 (?)
- s.d. [1931-1932]
- 0/3/184?
- 0 \*bad date\* 0
- • **-**

# **6. Uniformidad (documentado)**

Este tipo de error únicamente se documentó en este apartado.

6.1 Registros con datos sin uniformidad

### **Qué revisar:**

1. Registros con datos que corresponden a una misma descripción, pero escrita en forma diferente en el campo.

- **a)** Existen registros que en lugar del día y el mes, tienen capturadas estaciones del año en español o en inglés, iniciando con mayúscula seguidas de minúsculas o todo en minúsculas:
- Verano 2001
- Spring 96
- fall 1987
- Fall 1957

**b)** Existen registros sin información del día, solamente se capturó el mes y el año:

• Junio-Septiembre 1949

**c)** Existen intervalos en los que el año final se capturó con los cuatro dígitos o con los dos últimos dígitos:

- 1889-91
- 1941-1942

**d)** Se encontraron numerosos registros que sólo incluían el año o intervalos de colecta:

- 1962
- 1941-1942
- **e)** En los registros en donde sólo se proporcionaba el mes y el año, éstos fueron capturados indistintamente en inglés o en español, abreviados o no, con mayúsculas o minúsculas:
- abril 1983
- January, 1987
- August 1985
- Aug 1967
- sep 1980

# **Intervalos:**

- May-August 1989
- Jul-Aug 1936
- Nov & Dec 1885
- Mayo-Junio 1982
- Mayo 1982- Junio 1982
- Jan 1865-Mar 1866
- Nov. 1938-Feb. 1939
- 20 Nov 2000 Feb 2001
- July 1837 22 Sept 1837
- **f)** En los registros con la fecha completa, los meses están capturados en español, inglés, y menos frecuentemente en francés, alemán y otros idiomas:
- 2 **avril** 1900
- 11 **Mars** 1909
- 30 **setembro** 1987
- 24 **julho** 1986
- **Juni** 1907
- 16 **October** 1990
- 1 **noviembre** 1986
- 10 **februar** 2000
- **g)** Existen registros con la fecha completa, el mes puede estar abreviado o no (en ocasiones se omite el punto final de la abreviatura); escrito sólo con mayúsculas, sólo con minúsculas, iniciando con mayúsculas, capturado en inglés o en español:
- 15 **Oct** 1987 17 **sep** 1983
- 7 **Oct**. 1981 9 **Sep** 1984
- 16 **October** 1990 19 **sept**. 1984
- 1 **noviembre** 1986
- 22 **Noviembre** 1982
- 4 **Nov.** 1989
- 2 **MAY** 1986

# **Intervalos:**

- 21-23 **e**nero 1981
- 9-10 **F**ebrero 1984
- **01-05 Nov** 1972
- **1** Nov 1994 **5** Nov 1994
- 22 **nov**-31**dic** 1980
- **h)** En los registros con la fecha completa, si el día es de un solo dígito, en ocasiones está precedido del cero:
- **09** April, 1991
- **08** May 1993

**i)** En los registros con la fecha completa, a veces hay una coma después del mes:

3

• 09 April**,** 1991

- **j)** En los registros con la fecha completa, el mes no siempre se captura con letras, también con números. Los meses están separados del día y el año con guiones (**-**), diagonales (**/**), espacios o puntos (**.**):
- $10 7 1992$
- 12/11/1986
- 7-XII-1993
- 6/2 1947
- VII I 1865
- 10.5.1981
- 
- 
- 

• 10 9 1992

**k)** Los conectores utilizados pueden ser guiones (**-**), diagonales (**/**), preposiciones, comas (**,**) o ampersand (&)"**:** 

- 1**&**9 Mar 1984
- 5**,**7**,**9**,**12 Mar 1987
- 6 Dec. 1927**--**20 Mar. 1938
- April**/**May 1974
- February 2 **to** April 9, 1907
- 1 Dec 1937**-** 1 Jan 1938

**l)** Existen registros con diferente información que indica la ausencia del dato en día, mes y o año. Estos casos también fueron marcados como **error de omisión**:

- $\bullet$  0 \*bad date\* 0
- n.d.
- $\bullet$  s.d.
- unknown
- $\bullet$  s.n.
- none
- XX XXX XXXX
- $\bullet$  -
- none given
- Xx sep 1897
- XX XXX 1885
- $0 0 1851$
- $0/9/1900$

# **7. Congruencia**

7.1 Más de un dato del mismo tipo capturado en una celda

#### **¿Qué revisar?:**

1. Datos del mismo tipo capturado en una celda.

Registros marcados con error de congruencia **1**

# **Ejemplo:**

- 09 Feb 1924 or 02 Sep 1924
- 7.2 Fechas incorrectas de colecta

#### **¿Qué revisar?:**

- a) Fechas incorrectas de colecta:
	- 1. Día, mes o año con dato menor o igual a 0.
- 2. Que la fecha inicial de colecta sea mayor a la fecha final.
- 3. Febrero con dato de día mayor a 28 en años no bisiestos.
- 4. Febrero con dato de día mayor de 29 en años bisiestos.
- 5. Abril, junio, septiembre o noviembre con dato de día mayor a 30.
- 6. Enero, marzo, mayo, julio, octubre o diciembre con dato de día mayor a 31.
- 7. Año ilógico ej. 0000, 0934.

Registros marcados con error de congruencia **76**

**a)** Se marcaron los registros en los que el día era menor a 0:

 $\bullet$  -1/4/1941

**b)** Se marcaron los intervalos en los que la fecha final era menor a la fecha inicial:

- 10 Aug 1967 9 Aug 1967
- 22 mar 1979 20 mar 1979
- 12 Dec 1969 17 Dec 1967

**c)** Se marcaron registros que tuvieran febrero con dato de día mayor a 28 en años no bisiestos:

• 29 February 1991

- **d)** Se marcaron los registros que tuvieran los meses de abril, junio, septiembre y noviembre con dado de día mayor a 30:
- 31 April 1971
- 31 Jun 1988
- 31 Sept 1943
- 31 nov 1967

**e)** Se marcaron los registros que tuvieran años ilógicos:

• 21 Apr 1068

• 5 December 1

**7.3 Números de colecta asignados al mismo colector (No Aplica).** 

**7.4 Colectores cuyo intervalo de colecta es mayor o igual a 40 años (No Aplica).** 

**7.5 Números de colecta incorrectos (No Aplica).** 

# **NÚMERO DE COLECTA (coll\_number)**

# **1. Error de omisión**

# 1.3 Información faltante

#### **¿Qué revisar?:**

- 1. Celdas vacías (nulo)
- 2. Celdas con algún texto que refiera que no se cuente con el dato.

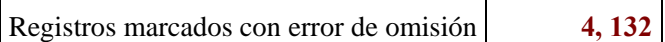

**a)** Se marcaron los registros con expresiones que indicaran la falta del dato, por ejemplo:

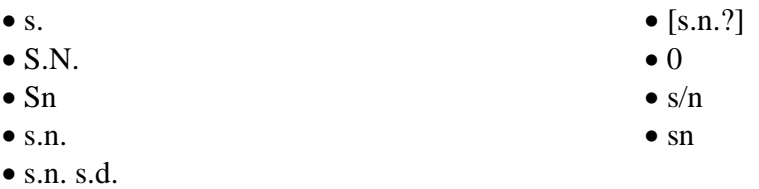

**b)** Se marcaron los registros con dato diferente al número de colecta: colector, fecha o año de colecta, acrónimos de instituciones/colecciones, siglas (se desconoce el significado), números de catálogo, localidades. Estos casos también fueron marcados como **error de contexto**, por ejemplo**:**

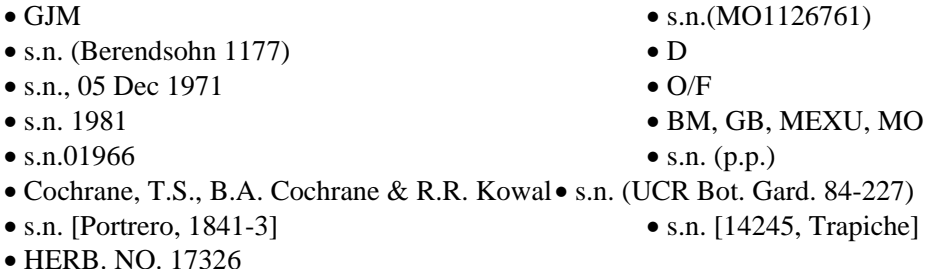

- **c)** Se marcaron los datos con números que probablemente corresponden al número de colecta pero que estuvieran antecedidos por información que indica la ausencia del dato. Se marcaron los números de fotografías. Estos casos también fueron marcados como **error de contexto**, por ejemplo:
- s.n. (ISB00665) s.n. = 6579 • s.n. (ISF00215) • photo number 22098
- 

•  $\text{sn-182}$  •  $\text{N-1-224 (photo)}$ 

1.4 Información incompleta

### **Qué revisar:**

- 1. Dato incompleto por falta de palabras o números en el campo.
- 2. Palabra(s) incomprensible(s) por falta de letra(s) o número(s) en el campo

Registros marcados con error de omisión por información faltante **6**

**a)** Se marcaron los registros en donde los números de colecta estuvieran incompletos, por ejemplo:

 $• 38xx$ 

- $\bullet$  162(in part)
- 2445 en parte

# **2. Error tipográfico**

2.1 Errores de tipografía

# **¿Qué revisar?:**

- 1. Cambio de letras (números) en los datos en el campo.
- 2. Espacio al inicio o al final del dato en el campo.
- 3. Espacio en medio de una palabra o número en el campo. **No Aplica**
- 4. Más de un espacio entre palabras o números en el campo. **No Aplica**
- 5. Falta de espacio entre palabras en el campo. **No Aplica**
- 6. Palabra incompleta (la palabra es comprensible pero le faltan letras) en el campo. **No Aplica**

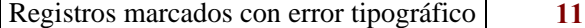

**a)** Se marcaron los registros en donde los números estuvieran antecedidos, seguidos o interrumpidos por letras, signos y caracteres diversos:

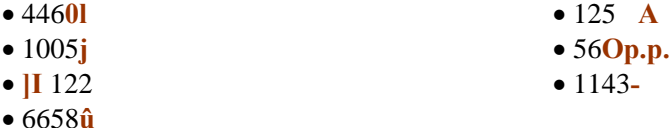

- **b)** Se marcaron los registros de los colectores que incluyeran el año antes de sus números y donde se hubiera detectado alguna irregularidad como falta de espacio o un número extra:
- 89**8**-312

• **47**467

• 17**.**115

### **2.2 Errores de ortografía (No Aplica).**

# **3. Contexto**

3.1 Dato que no corresponde a la definición del campo

### **Qué revisar:**

- 1. Dato que no corresponde al campo.
- 2. Parte del dato no corresponde al campo

Registros marcados con error de contexto **1, 023**

- **a)** Se marcaron los registros que tuvieran información diferente al número de colecta: acrónimo de la institución/colección, localidad, fecha, colector. Estos casos también fueron marcados como **error de omisión**, por ejemplo.
- photo number 22098 s.n. 1878
- MO HERB. NO. 17326
- Arsene, G.
- **b)** Se marcaron los registros que tuvieran información adicional al número de colecta: acrónimo de la institución/colección, número de proyecto, fecha, colector, iniciales, notas o información entre corchetes o paréntesis, por ejemplo:
- 
- 
- 
- 
- 
- 369 **["235" added later on sheet at GH]** 934 **½**
- 
- **840510**-18 14**Y**
- 11094-Apr 1927
- 4461, **pro parte major** 37**(MEXU)COMP0487002**
- 515**ter** 3A**(Project 49)**
- 8515 **p.p. El Salvador** 2895
- 677 **P.P** 235 **(Arsene)**
- 412<sub>pp</sub> 50108 **(Cult)** 
	-
- 4081 **(Pass 4)** 12717 **(189)**
	-

#### **4. Redundancia**

# **4.1 Redundancia del dato en una celda (No Aplica).**

4.2 Ejemplares repetidos

#### **Qué revisar:**

1. Información igual capturada en dos o más registros de ejemplares con diferente identificador.

Registros marcados con error de redundancia **971**

**a)** Se marcaron los registros con información igual capturada en los siguientes campos: plant\_name\_id, coll\_number, coll\_date, collector

# **Ejemplo:**

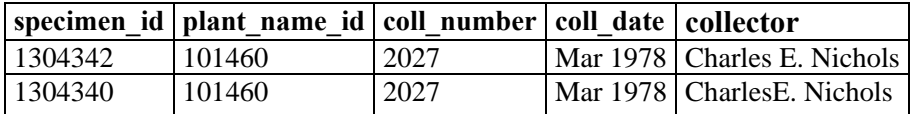

Nota. En cada uno de los 971 registros se especificó en el campo Observations el id\_specimen del que era duplicado.

### **5. Convención**

5.1 Datos capturados sin utilizar convenciones establecidas de captura

#### **Qué revisar:**

- 1. Utilización de signos de exclamación, interrogación, comillas, comillas simples, etc. en el campo.
- 2. Utilización de abreviaturas no convencionales en el campo.

Registros marcados con error de convención **4,907**

**a)** Se marcaron los registros que tuvieran guiones (**-**), paréntesis, comillas (**""**), apóstrofes (**'**), llaves, corchetes, signos de puntuación, signos matemáticos, conectores (**&**), fracciones (**½**) y abreviaturas:

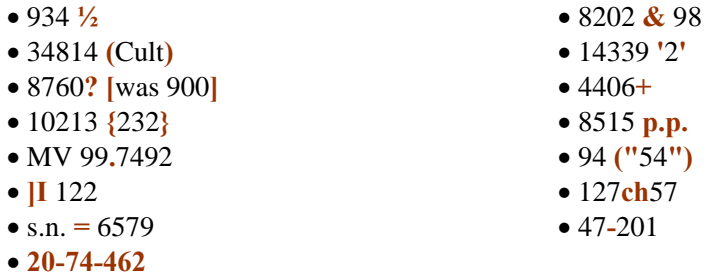

#### **6. Uniformidad (documentado)**

Este tipo de error únicamente se documentó en este apartado.

6.1 Registros con datos sin uniformidad

#### **Qué revisar:**

- 1. Registros con datos que corresponden a una misma descripción, pero escrita en forma diferente en el campo.
- **a)** Se encontraron números de colecta antecedidos por alguna(s) letra(s) que no corresponden al patrón general de captura del número de dicho colector:

**Por ejemplo** el colector **Atwood** tiene (solo o con un grupo de colecta) 2,401 registros, la gran mayoría son números de colecta con una sóla cifra, pero se encontraron 194 registros que van antecedidos por letras:

• **A**331

• **g-**30

- **b)** Se encontraron números de colecta que van acompañados por el sitio de colecta y probablemente por el año:
- 119 **ch** 57
- **78-Mex**-76
- **El Salvador** 2278
- **c)** Se encontraron números de colecta que van acompañados por un número que parece ser el año, el número puede ir antecedido por un punto (**.**), una diagonal (**/**), y más frecuentemente, por un guión (**-**):
- **1973**/24
- **82.**400
- 69-87
- 139**/99**
- 482-**78**

**d)** Se encontraron números de colecta con 2 ó 3 números más asociados:

- 76-28-20
- 52.1657-1
- 67-1-3-1244
- $60/12/39$
- MBG 60-27-2

**e)** Se encontraron números de colecta capturados parcial o completamente como números romanos:

- 106-VII
- LXXVI
- II 1205

**f)** Se encontraron números de colecta con iniciales y otros números asociados:

- BW92-361
- B53.27
- C9.28

**g)** Se encontraron números de colecta en los que las letras que los anteceden no corresponden a las iniciales del colector:

**Coll\_number Collector** 

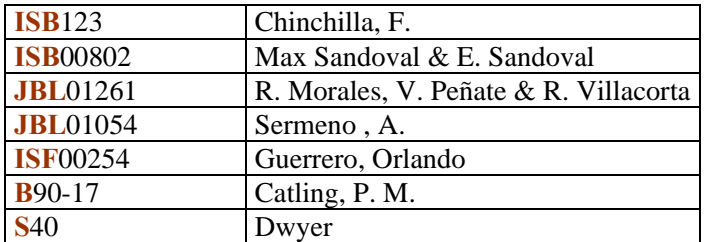

- **h)** Se encontraron números de colecta atípicos (de acuerdo al patrón o estándar de número de colecta del colector) ya que se encuentran antecedidos o seguidos por otra cifra cuyo significado se desconoce:
- S-**126 (8126)**
- RGM-**30**-Y-**16**
- **269**-A**(7165**A**)**

**i)** Se encontraron números de colecta precedidos de un cero:

• **0**104

• BPB**000**61

**j)** Se encontraron números de colecta precedidos por las iniciales del colector:

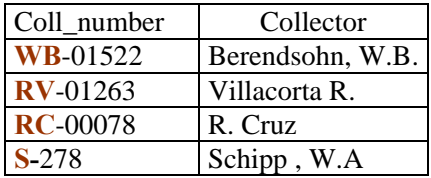

- **k)** Se encontraron números de colecta que van seguidos por una **letra** o la expresión "bis" indicando una colecta distinta y que está capturada en mayúsculas, minúsculas, con espacio, sin espacio, con guión (-), sin guión o entre paréntesis:
- 2462**-B** 4477**bis** • 3233**ª** • 1569 **Bis** • 3238**ª** • 29742**-BIS** • 1049**-a** • 8409 **bis** • 304 (7147**a**)
- **l)** Se encontraron números de colecta que van seguidos por un **número** que aparentemente indica una colecta distinta y que puede estar capturado entre paréntesis o seguido por un guión (**-**), un punto (**.**), etc.:
- 10046(1)
- 7**-2**
- 3066**.5**
- 14238 **'2'**
- **m)** Se encontraron números de colecta antecedidos por el nombre completo del colector o por las siglas de una institución:
- **C.E.L.** 7442
- **PITTIER** 8829
- (7315 **M.E. JONES**)
- **COCODA** 22

**n)** Se encontraron registros con distintas expresiones para indicar la falta de una parte del dato o del dato completo:

- $\mathsf{S} \mathsf{n}$   $\mathsf{s} \mathsf{n}$
- $s.n.$   $s.n.$
- 
- 
- $S.N.$  0
- 
- 
- 
- s.n. s.d.  $\bullet$  162(in part)
- $38xx$   $2445$  en parte
	-
- s.  $\bullet$  [s.n.?

# **7. Congruencia**

7.1 Más de un dato del mismo tipo capturado en una celda

#### **¿Qué revisar?:**

1. Datos del mismo tipo que tienen diferente significado

Registros marcados con error de congruencia **1,129**

**a)** Se marcaron los registros con más de una cifra:

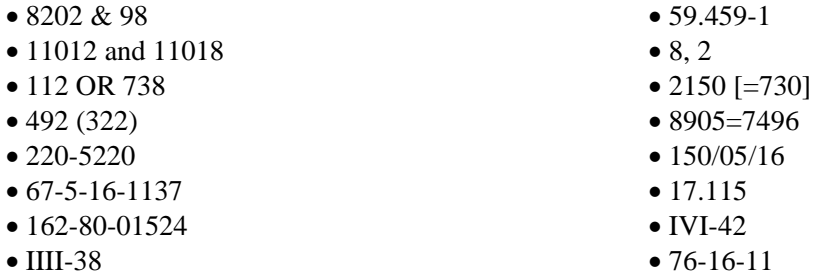

# **7.2 Fechas incorrectas de colecta (No Aplica).**

7.3 Números de colecta asignados al mismo colector

#### **Qué revisar:**

1. Un mismo número de colecta asociado a más de un ejemplar colectado por el mismo colector.

Registros marcados con error de congruencia **1,618**

Los campos considerados para marcar los registros con este tipo de error fueron: specimen\_id, coll\_number, collector.

# **Ejemplo:**

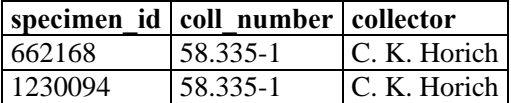

Nota. Para cada uno de los registros marcados se especificó en el campo "numerocolectaObs1\_1" el identificador (id specimen) para el que ese mismo número de colecta se repetía.

# **7.4 Colectores cuyo intervalo de colecta es mayor o igual a 40 años (No Aplica).**

7.5 Números de colecta incorrectos

#### **Qué revisar:**

1. Números ilógicos.

registros marcados con error de congruencia **17**

**b)** Se marcaron los registros con una cifra demasiado grande o con una cifra nula:

- $64090301$   $19640915-159$
- [440900038] 00-23V

# **Flor/fruto (fl/fr)**

Para la revisión del campo Flor/Fruto (**fl/fr**) que es de tipo numérico, se utilizó el siguiente catálogo (proporcionado por el Missouri Botanical Garden):

- $1=$  sterile
- $2=$  bud
- $3=$  flowers
- 4= immature fruit
- 5= mature fruit
- $6=$  old fruit
- 7= seed/spore
- 8= leafless
- 9= galled/diseased

# **1. Error de omisión**

1.5 Información faltante

# **Qué revisar:**

- 1. Celdas vacías (nulo).
- 2. Celdas con algún texto que refiera que no se cuente con el dato.

Se considero el valor cero **(0)** para indicar la ausencia del dato

Registros marcados con error de omisión **338,337** 

**a)** Se marcaron los registros sin datos y con dato "0" para indicar la ausencia del dato.

**b)** Se marcaron los registros con datos que no correspondían al campo (acrónimos de instituciones/colecciones). Estos casos también se marcaron como **error de contexto**:

 $\bullet$  CM

• BM

**1.2 Información incompleta (No Aplica).** 

### **2. Error tipográfico**

2.1 Errores de tipografía

# **Qué revisar:**

- 1. Cambio de letras (números) en los datos en el campo.
- 2. Espacio al inicio o al final del dato en el campo.
- 3. Espacio en medio de una palabra o número en el campo.
- 4. Más de un espacio entre palabras o números en el campo.
- 5. Falta de espacio entre palabras en el campo.
- 6. Palabra incompleta (la palabra es comprensible pero le faltan letras) en el campo.

Registros marcados con error tipográfico **9,079**

**a)** Se marcaron los registros con falta de espacio entre los valores:

- $12$
- 123
- 1523

Se asumió que se trata de un error tipográfico, ya que en una revisión en w3Tropicos (http://mobot.mobot.org/W3T/Search/vast.html), se verifico que el ejemplar contenía los datos de caracteres de flor o fruto indicados en esta campo, como si se consideraran datos múltiples y no un error en el domino (que se encuentra fuera del dominio) de los datos según el catálogo entregado por el Missouri Botanical Garden.

Esto es por ejemplo el valor 123, significa que el ejemplar tiene tres características de flor o fruto, para este caso 1, 2, 3.

**b)** Se marcó un registro con un espacio antes de la coma:

# $• 1,2$

# **2.2 Errores de ortografía (No Aplica).**

# **3. Contexto**

3.1 Dato que no corresponde a la definición del campo **Qué revisar:** 

- 1. Dato que no corresponde al campo.
- 2. Parte del dato no corresponde al campo.

Registros marcados con error de contexto **7**

**a)** Se marcaron los registros con información de la institución (acrónimo):

• MO

### **4. Redundancia**

4.1 Redundancia del dato en una celda

### **Qué revisar:**

- 1. Mismo dato capturado de manera diferente en una celda (información sinónima).
- 2. Mismo dato capturado más de una vez en una celda.

#### Registros marcados con error de redundancia **20**

**a)** Se marcaron los registros con información repetida, de acuerdo al código numérico establecido:

- **3**2**3**4
- **33**
- **33**4
- **44**
- **55**

### **4.2 Ejemplares repetidos (No Aplica).**

### **5. Convención**

5.1 Datos capturados sin utilizar las convenciones establecidas de captura

#### **Qué revisar:**

- 1. Utilización de signos de exclamación, interrogación, comillas, comillas simples, etc. en el campo.
- 2. Utilización de abreviaturas no convencionales en el campo.

Registros marcados con error de convención **0**

# **6. Uniformidad (documentado)**

Este tipo de error únicamente se documentó en este apartado.

6.1 Registros con datos sin uniformidad

#### **Qué revisar:**

- 1. Registros con datos que corresponden a una misma descripción, pero escrita en forma diferente en el campo.
- **a)** No existe uniformidad en la captura del dato, en cuanto a la separación de los valores. Sólo una serie de números se encontró capturada con coma. La generalidad fue la falta de espacio y de comas entre los valores de las celdas. Los datos capturados con los valores sin coma (**,**) y espacio fueron marcadas como **error tipográfico**.
- $1,2$

• 1523

**b)** Se encontraron registros sin datos y con "0" para indicar la ausencia del dato.

#### **7. Congruencia**

7.1 Más de un dato del mismo tipo capturado en una celda

# **Qué revisar:**

1. Datos del mismo tipo que tienen diferente significado.

Registros marcados con error de congruencia **261**

**a)** Se marcaron los registros dato con información excluyente, de acuerdo al código numérico establecido:

- 15 (estéril/fruto maduro)
- 16
- 1235
- **7.2 Fechas incorrectas de colecta (No Aplica).**
- **7.3 Números de colecta asignados al mismo colector (No Aplica).**
- **7.4 Colectores cuyo intervalo de colecta es mayor o igual a 40 años (No Aplica).**
- **7.5 Números de colecta incorrectos (No Aplica).**

# **INSTITUCIÓN (Institution)**

Se utilizó el "Index Herbariorum"<sup>3</sup> como estándar en la revisión de información de instituciones

# **1. Error de omisión**

# 1.1 Información faltante

# **Qué revisar:**

- 1. Celdas vacías (nulo).
- 2. Celdas con algún texto que refiera que no se cuente con el dato.

Registros marcados con error de omisión 44,088

**a)** Se marcaron los registros con expresiones que indicaran la falta del dato:

 $\bullet$  0

- [none]
- $2.$
- not found 1999
- •Herb. Desconocido

Nota. El valor 0 como dato se consideró que indica que no se cuenta con el dato; no así cualquier otro valor.

- **b)** Se marcaron los registros con dato diferente a un acrónimo como: número sin acrónimo asociado, fecha, tipo o nombre de la especie, país, colector, número de colecta, recomendaciones, especificaciones con respecto al especímen sin mencionar la institución o colección. Estos casos también fueron marcados como **error de contexto:**
- 
- 
- 
- 
- 
- 
- ? (T Gonolobus velutinus var. calycinus) FLOWERING
- specimen lost in mail •Mexico
- 
- 15 Jul 1992 1982
- 
- 27 January 1974
- MAY BE MARKED SEYMOUR 7196 (BUT THAT IS N335)
- **1.2 Información incompleta (No Aplica).**
- 28 January 1996 erect, clumped, leaves white below
- May this is a different number than Atwood
- 10 •148
- I see note field
- Photos Photos **•**specimen lost in mail
- 30 Aug 1967 from D. Austin, from field book guess no is
	-
	-
- see note field type of Gaultheria subrotunda
	-
- 24 March 1993 13-15 July 1940

### **2. Error tipográfico**

2.1 Errores de tipografía

#### **Qué revisar:**

- 1. Cambio de letras (números) en los datos en el campo.
- 2. Espacio al inicio o al final del dato en el campo.
- 3. Espacio en medio de una palabra o número en el campo.
- 4. Más de un espacio entre palabras o números en el campo.
- 5. Falta de espacio entre palabras en el campo.
- 6. Palabra incompleta (la palabra es comprensible pero le faltan letras) en el campo.

Registros marcados con error tipográfico **12,292**

**a)** Se marcaron los registros en donde los acrónimos estuvieran separados por comas (**,**) y sin espacios o por más de un espacio:

### • EAP,MO,TEFH,HEH'

- SEL , US
- **b)** Se marcaron los registros en donde los acrónimos estuvieran antecedidos por dos puntos (**:**) sin espacio:

• F, xerocopy:HUA

- **c)** Se marcaron los registros en donde los acrónimos tuvieran un apóstrofe (**'**) o una coma al final o al principio (**,**):
- MO**,**

• MO**'**

**d)** Se marcaron los registros en donde los acrónimos estuvieran capturados entre comas (,).

• ,MEXU,

**e)** Se marcaron los registros en donde los acrónimos tuvieran diversos signos, signos repetidos (**,**), o capturados con números en lugar de letras (cambio de **O** por **0**).

- AMES\*-û[A///////////778
- MO,B,BM,F**,,**GH,MICH,NY,SMU,UC,WDP
- M**0**-not found; BM,DUKE,ENAG,F,FLAS,GH,MSC,NY,SEYM,SMU,UC
- F<NY<US
- A**"**MES
- MO**)**
- MO**-**

**f)** Se marcaron los registros en donde los acrónimos estuvieran separados por dos puntos (**:**) y coma (**,**):

•LL: MO, PMA •US: B, BR, CR, G, W

**g)** Se marcaron los registros en donde los acrónimos estuvieran incompletos pero fueran comprensibles, en este caso se capturó el acrónimo correcto en el campo "institucionObs2\_1".

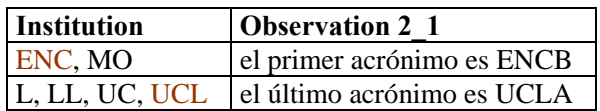

**h)** Se marcaron los registros en donde los acrónimos tuvieran un cambio de letras o una letra demás, en este caso se capturó el acrónimo correcto en su campo "institucionObs2\_1":

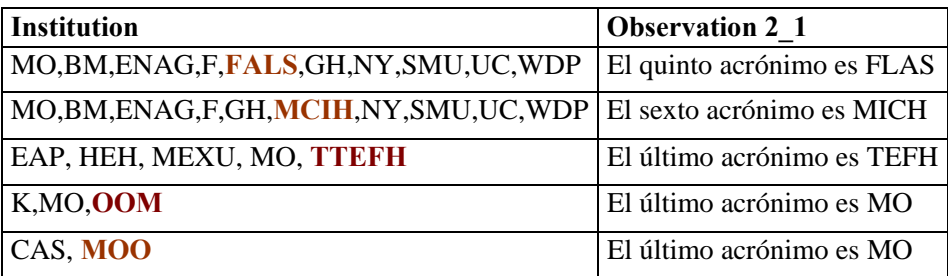

Nota. También se consideró el error tipográfico en los datos que tuvieran información adicional (véase sección 'Información adicional capturada en el campo institución', en este documento).

### 2.2 Errores de ortografía

#### **Qué revisar:**

1. Datos con errores de ortografía en el campo.

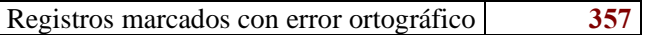

**a)** Se marcaron los registros con acrónimos capturados en minúsculas, capturados en mayúscula y minúsculas indistintamente o acrónimos escritos de manera incorrecta según el *Index Herbariorum*  (p. ej. que les faltara una letra)*.* En este caso, se capturó el acrónimo correcto en el campo "observación".

- 
- 
- 
- 
- 
- MO, uS Chap
- CR,M,TEX**O**  MO, COL.
- **Mo**, FTG, PMA, U, **mO**,ENAG,F,GH
- 
- 
- INB, **mO Mo,Bm**,F,GH,SMU
- F, LL, **kUS** mo,bm,enag,gh,smu
- F, LL, **Kus** MO,**enag,gh,smu**
- TEF**h** NY, **Gh**
- $\bullet$  TEH  $\bullet$  REED
	-
	-
	-
- MO, **uS Ames**, US, LL
- **Mo**, WIS HNMN, **Vt.**, MSC
- F, **Flas**, MO, SEL Herbario Nacional de Costa Ric**o**
- M**0**-not found; BM,DUKE,ENAG,F,FLAS,GH,MSC,NY,SEYM,SMU,UC
- AMES, MO, SEL**m**, US
- MO**P**

#### **3. Contexto**

3.1 Dato que no corresponde a la definición del campo

# **Qué revisar:**

- 1. Dato que no corresponde al campo.
- 2. Parte del dato no corresponde al campo.

Registros marcados con error de contexto 123

- **a)** Se marcaron los registros que tuvieran información diferente al acrónimo de la institución/colección como: fecha de colecta, localidad, número de catálogo sin acrónimo asociado, especialista, datos sobre el ejemplar sin mencionar la institución (nombre de la especie, tipo, caracteres, etc.). Estos casos también fueron marcados como **errores de omisión**:
- Mexico
- 15 Jul 1992
- May
- 1994
- FLOWERING
- see note field
- erect, clumped, leaves white below
- this is a different number than Atwood 148
- type of Iresine wrightii
- F- from letter from N. Hensold, Number/date ?able
- specimen lost in mail
- **b)** Se marcaron los registros con acrónimos de la institución/colección y que incluyeran información que correspondiera a otros campos (colector, número de colecta, referencias bibliográficas, etc.) que no tuviera relación directa con el ejemplar: el autor del dibujo, para ejemplares perdido, información de cómo se extravió, el autor de la fotografía, si el ejemplar estaba en préstamo, etc.
- MO, **07 AUG 1971**
- BM,BRH,MEXU,MO,PMA,**Specialist**
- MO **(Seymour no. series)**
- SEL **(probably Heller 6107)**
- BONN**-Nessel-247**
- MO **(photo of ?on loan, photo of K, photo of W)**
- **3 personal photos via Lau,** MO
- **Kew Bull. 25:231. 1971.** (K?)
- **c)** Se marcaron los registros que indicaron la institución/colección y que tuvieron información adicional como: recomendaciones, abreviaturas o iniciales cuyo significado se desconociera:
- EAP **(Number mis-recorded??)**
- MO **(NEED TO CHANGE LABEL**
- **en parte** MO
- MO **(see note field)**
- GH, MO **(where is it)**
- MO **(lost in mail)**
- MO,GH,VT **[PROB. ON WRONG LABEL BLANK]**
- MO **(not found 1999),** TEX
- MO **[on loan, fix when back]**

#### **4. Redundancia**

4.1 Redundancia del dato en una celda

#### **Qué revisar:**

- 1. Mismo dato capturado de manera diferente en una celda (información sinónima).
- 2. Mismo dato capturado más de una vez en una celda.

Registros marcados con error de redundancia **1**

• MOMO-072092

Nota. Se marcó este registro por la ausencia de espacio, coma o cualquier otro signo para denotar la separación entre la información del dato.

### **4.2 Ejemplares repetidos (No Aplica).**

# **5. Convención**

5.1 Datos capturados sin utilizar las convenciones establecidas de captura

### **Qué revisar:**

- 1. Utilización de signos de exclamación, interrogación, comillas, comillas simples, etc. en el campo.
- 2. Utilización de abreviaturas no convencionales en el campo.

Registros marcados con error de convención **1,583**

**a)** Se marcaron los registros que tuvieran signos de interrogación (**?**), abreviaturas y paréntesis:

 $\bullet$  ?

- •?HNMN
- HAL, K (s.n.), MO (IT)
- hb. Haun.
- **b)** Se marcaron los registros que tuvieran el nombre completo de la institución/colección capturadas en lugar del acrónimo, en el caso de que se encontrara el acrónimo correspondiente, éste se indicó en el campo institucionObs5\_1.
- Instituto Nacional de Biodiversidad
- Herbario Nacional de Costa Rico
- Marie Selby Botanical Gardens Herbarium
- The New York Botanical Garden
- Natural History Museum London
- Herbario Jardin Botanico La Laguna
- Bailey Hortorium
- BM ex Herb. Lamb.
- MO,B,BM,ENAG,FLAS,GH,**HARTWICK**,NY,REED,SMU,UC,USF
- BM, CP, F, K, **MOLDENKE**, NY, P, US

**c)** Se marcaron los registros que tuvieran el acrónimo capturado entre paréntesis o entre corchetes.

- $\bullet$  (US)
- $\bullet$  [VT]
- [herb. Zuccarini]

**d)** Se marcaron los acrónimos que no se están incluidos en el *Index Herbariorum<sup>3</sup>*

- MO,EM=**NAG**,F,GH,NY,UC
- MO,LTR,BME,**AG**,F,GH,MICH,NY,SMU,UC,WDP
- DUKE, F, GH, K, MO, NY, **PA**, UC, US
- INB,MBM,MO,**OOMOTO**,TEX,WU,Z
- MO, **TELF**
- MO, **UCA**
- HN,MO,DUKE,**UCAMN**
- MO, **UNAN**
- **UNAN-LEON**
- FGH
- **WDP**
- BM
- HHH

### **6. Uniformidad (documentado)**

Este tipo de error únicamente se documentó en este apartado.

6.1 Registros con datos sin uniformidad

### **¿Qué revisar?:**

1. Registros con datos que corresponden a una misma descripción, pero escrita en forma diferente en el campo.

- **a)** Para separar las instituciones capturadas en un registro, se utilizan comas, guiones, puntos, paréntesis, corchetes, signos distintos (**:**) y (**,**), separadas sólo por un espacio o bien, capturadas con el nombre completo, no con el acrónimo.
- 
- MO B LAGU MO (ex BM)
- MO-B-LAGU (US)
- B, LAGU, MO MO.GH
- 
- C, US (frag.); photo: AAU(C) PC-Herb. Bonaparte
- 
- 
- 

- 
- 
- Instituto Nacional de Biodiversidad
- SEL, Herb. H. Ko|2niger
- Herbario Nacional de Costa Rico
- SEL (drawing & description), type in Oakes Ames Orchid Herb. of Harvard Univ.
- Marie Selby Botanical Gardens Herbarium
- BM ex Herb. Lamb.
- hb. Haun.
- [herb. Zuccarini]

**b)** Se encontraron registros con distintas expresiones para indicar la falta del dato:

- $\bullet$  0
- [none]
- $\bullet$  ?.
- not found 1999
- •Herb. Desconocido

Nota. La forma de captura más frecuente es la separación de acrónimos de institución/colección utilizando comas, lo recomendable es seguir un sólo criterio de captura.

#### **7. Congruencia**

7.1 Más de un dato del mismo tipo capturado en una celda

#### **Qué revisar:**

1. Datos del mismo tipo que tienen diferente significado.

Registros marcados con error de congruencia **25**

- **a)** Se marcaron los registros con datos con información excluyente en una celda, en particular aquellos acrónimos que iban seguidos de un dato que indicara que el ejemplar no estaba ahí:
- US(or CR)
- specimen lost in mail
- MO (not found 1999)
- CR MO P-Herb. Deless
	-
	-
	-
- $\bullet$  MO; A, US  $\bullet$  US: B, BR, CR, G, W
	-
- [VT] BM, CP, F, K, **MOLDENKE**, NY, P, US

• F (frag), MA (not seen, photo from F neg.), 41452 at MSC

- **7.2 Fechas incorrectas de colecta (No Aplica).**
- **7.3 Números de colecta asignados al mismo colector (No Aplica).**
- **7.4 Colectores cuyo intervalo de colecta es mayor o igual a 40 años (No Aplica).**
- **7.5 Números de colecta incorrectos (No Aplica).**

# **Información adicional capturada en el campo institución**

En el campo Institución se encontró información adicional referente al estado de conservación del ejemplar (destruido, fragmentos, número de flores, frutos, láminas, espigas, etc.), al tipo de material que lo representa o la información que lo acompaña: fotografía, fotocopia, ilustración, esquema, dibujo, descripción, microficha, negativo, número del negativo, etc.

La captura de esta información no es uniforme, aunque generalmente se indica entre paréntesis, y menos frecuentemente con comas (,), guiones (-) o con dos puntos (**:**); algunas veces se abrevian las palabras o se usan distintos conectores.

Si los registros se uniformizaran se capturaría después del acrónimo la información adicional entre paréntesis, en minúsculas, sin usar abreviaturas y separando cada dato con "**,**" y un sólo tipo de conector "&"; lo cual es el criterio más frecuente.

### **Para indicar el estado de conservación del ejemplar:**

- MO (frag of ?, photo of US), US (HT)
- MO (frag, drawing), US
- B(destroyed; photo:MO)
- K, MO (cult at MO)
- SEL (no specimen)
- MOO (2sp spec. &frag. of UC spec..), UC
- $\bullet$  K(fl.)
- $K(fr.)$
- F (frag), MA (not seen, photo from F neg.), 41452 at MSC
- AMES, SEL (bits of a broken flower, drawing  $\&$
- FHO(cones), MO
- SEL (several flowers)
- SEL (1 flower and a drawing)
- SEL (drawing; description; no specimen)
- SEL (flower-spike & 2 flowers)
- SEL (no flowers)
- AMES, SEL (in fruit)
- EAP, F (only fruits)
- BM,C,CDBI,GH,OOM(all sterile); IBE,MO,QCNE,TEX,WU(fertile)
- SEL (sketch only)

• K (two flowers & a sketch)

# **Para indicar el número de láminas (se desconoce si es duplicado):**

- MO (4 sheets)
- Holotype:K;Isotypes:W 3**-sht** (type of Ardisia oliveri Mast.)

### **Para indicar si está montada con otra especie:**

- MO (**mted** with 5675a),DUKE,F,FLAS,GH,NY,CHAPA,SMU,UC
- MO (mounted with T. hymenophylloides)
- MO(mixed with R. rariflora)
- G [mixed w/ P. exsudans], NY [mixed w/ P. exsudans]
- [mixed with P. exsudans] K
- F, GH, L, P (5, l mixed with D. reticulata), US

# **Para indicar determinaciones o el nombre de la especie:**

- MO, UC (HT A. rafaelensis)
- MO (IT A. jaliscana), MSC
- MICH (ST Vincetoxicum g)
- SEL (as var. sanguineum)
- US(ILT Salvia pittieri Briq.)
- Holotype:C (Lectotype by Lundell 1966) (type of Ardisia ramiflora Oerst.)
- F, MO, (EAP det. as Psygmorchis pusilla (L.) Dodson & Dressler)
- F (as M. friedichsthalii var. nicaraguensis Heller-unpublished)
- F (as type of M. helleri Hawkes, unpublished)

### **Para indicar el tipo:**

En inglés, en español, abreviado, completo, sólo con mayúsculas, sólo con minúsculas, entre paréntesis, seguido de ":", de "=", precediendo a la institución, siguiendo a la institución.

- MO (HT Trichostelma y)
- HT: US; IT: US
- MA(holotype),photos:DUKE,F,MO,US; frag.:F
- Holotype:LL-TEX;ISOTYPES:BM,CR,F,MEXU,MO (type of Parathesis obovalifolia
- Lundell)
- Holotype: LL; Isotype: MO, NY
- MO (IT)
- vht: F; photo of F: AA, G, GH, NY, S, US
- $\bullet$  ht=MO
- ht=PMA, it=MO, PTBG
- $\bullet$  F, MO (IST), P
- MO, BM, HNMN (isotipos); MEXU (holotipo)
- C, US (photo of C, T of Loranthus o)
- Lectoparatype: C
- SEL (drawing & description), type in Oakes Ames Orchid Herb. of Harvard Univ.
- B-holosyntype Pithecoctenium tribrachiatum, prob. Destroyed
- BM (lectotype of Bidens scandens L.)

# **Para indicar número de duplicados:**

También puede estar incluida alguna especificación con respecto al ejemplar, aún cuando se desconoce si el número se refiere al número de duplicados.

- $\bullet$  MO(x2)
- EAP, ENCB, F, G, NY, S, US, W(2)
- $\bullet$  G-3, HBG, P, UC
- CR2, MO
- $\bullet$  MO3
- $\bullet$  MO4
- MO (unicate)
- PMA-unicate
- MO (2, HT Funastrum seibertii
- F, GH, L, P (5, l mixed with D. reticulata), US
- EAP, FHO, HEH, MO, TEFH**10**
- $\bullet$  MO4
- MO, ambos F
- ambos F
- CASl

El número de duplicados depositados en cada colección puede estar indicado repitiendo el acrónimo:

- LL: GH, LL
- B, G, HUH, MO (IT), MO(photo of US), NY, US
- BM, K (HT), US (photo of BM, K)
- BM,BM
- Holotype: LL; Isotypes: LL, LL
- CR, MO, CR
- MO,MO
- MOMO-072092
- Holotype: LL-TEX;Isotype:LL-TEX (type of Parathesis crassipes Lundell)
- HT: US; IT: US
- IPN, UMO, UMO 92223

Para indicar el número de catálogo:

Los números de catálogo pueden encontrarse (no muy frecuentemente) dentro de paréntesis o corchetes o sólo separados por un guión (frecuente) . Cuando hay varios números de catálogo, están concatenados por comas, por "&" o por la palabra "through".

- US-01865489 & 02209357
- US-00825690, 00979172
- MO, US-02877024 through 02877037 & 028077050
- MO, US-02909912 through 02909918
- CAS, MO-2990941, MO-2990942, MO-2990943, MO-2990944, US-2960276
- BM, CNHM no. 47378, F, G(2), MA
- MO, TEFH (as 3458)
- MO 4279895
- OSH (73678)
- **SEL** (20-74-339)
- K, LAGU[WB-01279], MO
- $\bullet$  MO1
- US-799606, 799605, K

### **Datos discrepantes en el campo Institución de los registros de ejemplares repetidos que pudieran referirse a ejemplares duplicados**

Para los casos de registros de ejemplares repetidos, y éstos correspondan a duplicados de ejemplares, se detectaron algunas inconsistencias en la información, dado que los datos de Institución de los duplicados deben ser iguales, por lo menos el dato básico debe ser MO (ya que con seguridad se encuentran en esa colección). En caso de indicar otra institución se marcó como inconsistencia. En la tabla siguiente se agruparon los registros repetidos y se indicaron por grupos de gris o blanco.

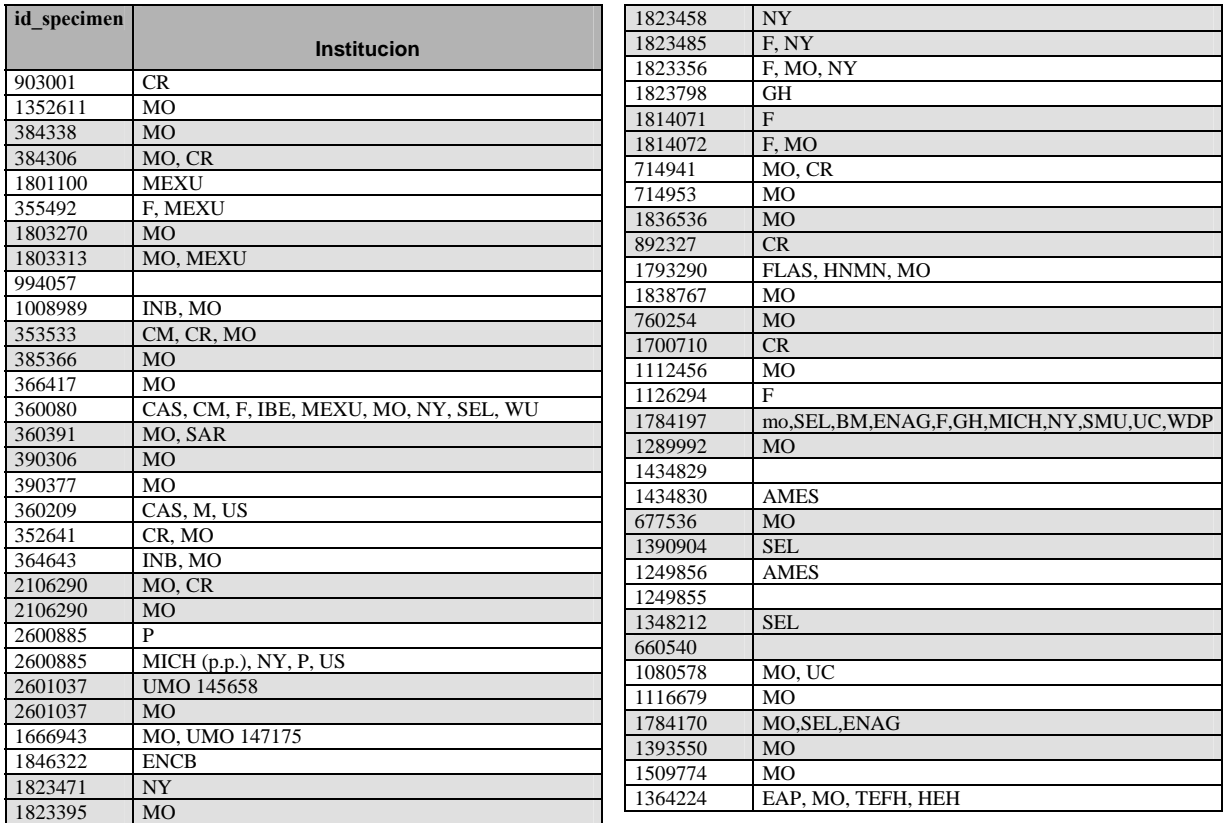

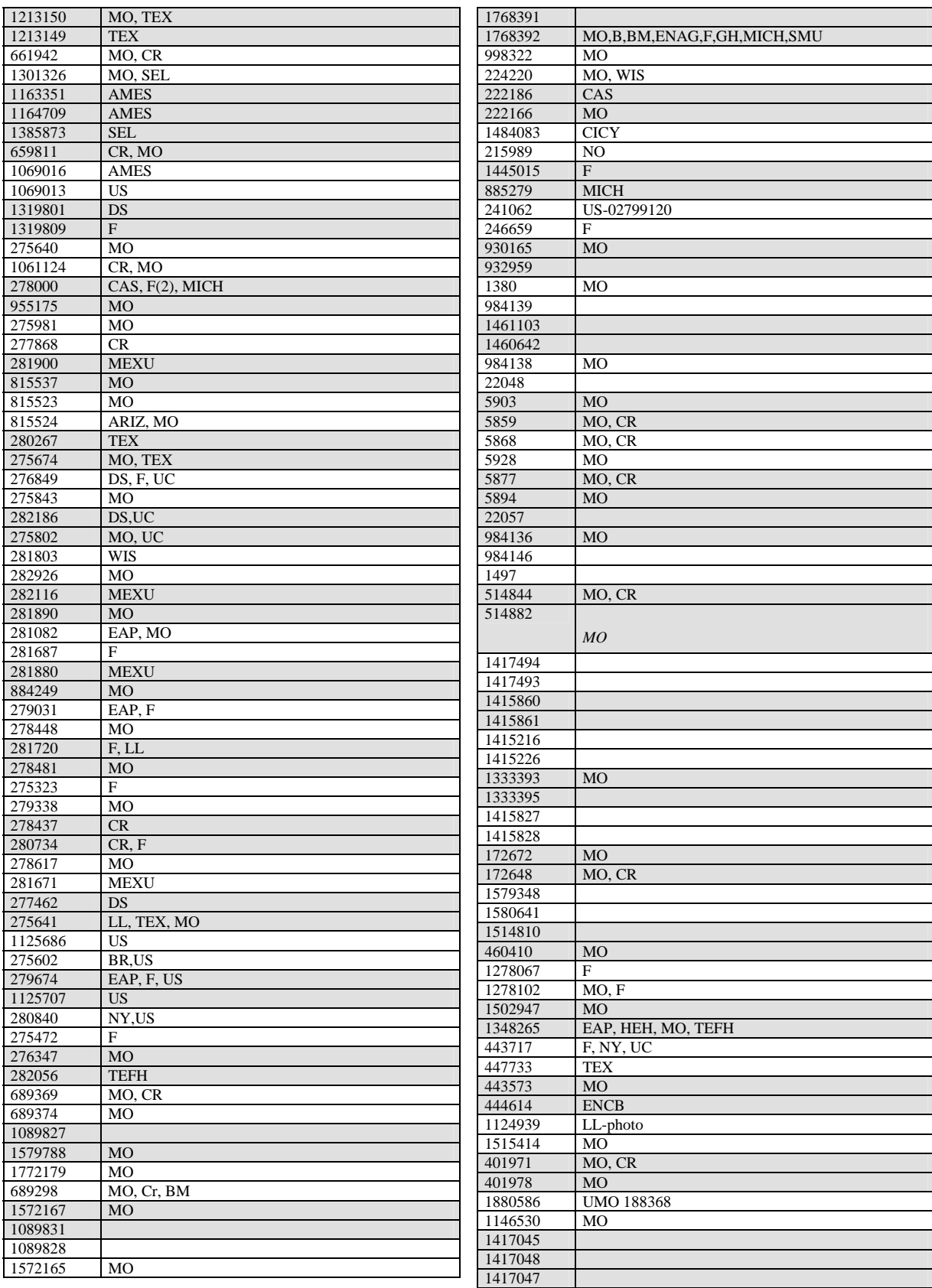
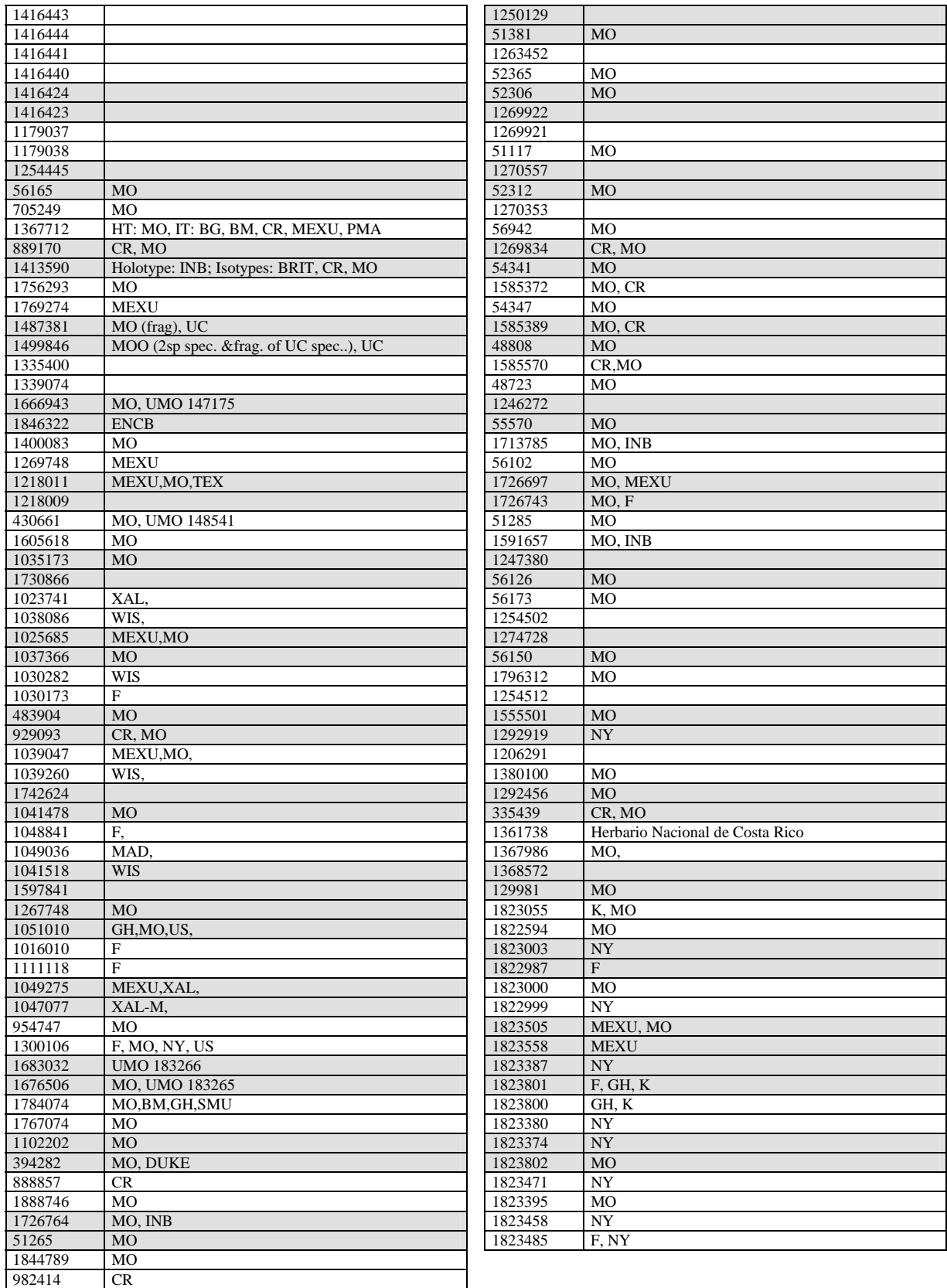

## **Citas bibliográficas**

- <sup>1</sup> Brummitt, R. K., & C. E. Powell (eds.). 1992. *Authors of plant names*. Royal Botanic Gardens, Kew, 732 pp.
- <sup>2</sup> Harvard University Herbaria. 2001. *Index of Botanists*. http://brimsa.huh.harvard.edu/cmswb/botanist\_index.html
- <sup>3</sup> Holmgren, P.K. & N.H. Holmgren. 2001. *Index Herbariorum* on the Internet [information for 3167 herbaria and 9534 associated staff members in 165 countries], http://sciweb.nybg.org/science2/IndexHerbariorum.asp